## **Beyond Interactive Resources Guide**

## Hello to all our users!

In response to the challenges presented by the ongoing Coronavirus situation, the Beyond team have made it their top priority to ensure that you and your children are catered to for your homebased educational needs. As such, we have decided to introduce **Interactive Resources** that can be completed using free-to-download PDF reading software, on a home PC/Laptop or Android/IOS smart device, sparing you the need to print where possible. By following the guidance below, we hope to offer you a smooth, stress-free means of continuing your children's education from the comfort of your home.

### **Step 1: Download for PC/Mac (or search 'Adobe Acrobat Reader' on Google Play or the App Store).**

Follow the link above to open the download page for the PC/Mac version of Adobe Acrobat Reader. Click 'Download Acrobat Reader' at the bottom of the middle column - this will take you to a download page where your download will begin. Open the downloaded file and Acrobat Reader will install automatically (check the 'Launch Adobe Acrobat Reader DC' checkbox before clicking 'Finish' if you would like to open the program straight away).

### **Step 2: Download one of our interactive resources, and open using Adobe Acrobat Reader DC.**

If you are a PC/Mac user and your downloaded PDF resource does not open using Acrobat Reader by default, simply right-click your PDF file, go to 'Open with' and select Adobe Acrobat Reader DC from the drop-down list.

For smart device users, open the Adobe Acrobat Reader app, press 'Files' at the bottom of the homescreen, then press 'On this device' and select the PDF you wish to open.

## **Step 3: Complete the resource!**

For PC/Mac users: To fill in the resource, click the text fields and type your answers as needed. Check boxes and radio buttons can simply be clicked on to make the selection of your choice. When you are finished with the resource, go to File > Save As... and save your file where you like (we recommend you do not save over the original PDF, as you may wish to use it again without first having to remove all the answers!)

For smart device users: To fill in the resource, press the text fields and type your answers as needed. Check boxes and radio buttons can simply be clicked on to make the selection of your choice. When you are finished, simply press the back button in the top left of the appscreen and your PDF will save automatically (this will overwrite the original file, so you may wish to create a copy if you would like to use the resource again in future without first having to remove all the answers!)

## **Step 4: Rinse and repeat!**

We hope you have found this information useful. If you experience any problems in getting the above method to work, please do contact the Beyond team at \_\_\_\_\_\_\_\_\_\_\_\_\_\_\_\_\_\_\_\_\_\_\_\_\_\_\_\_ and we will endeavour to do what we can to assist you.

1. Complete the tally chart below to show the number of triangles, squares, circles and hexagons shown.

ΔΔΟΠΔΟΠΠΟΔΟΠΟΔΠΟΔΟΟΔ

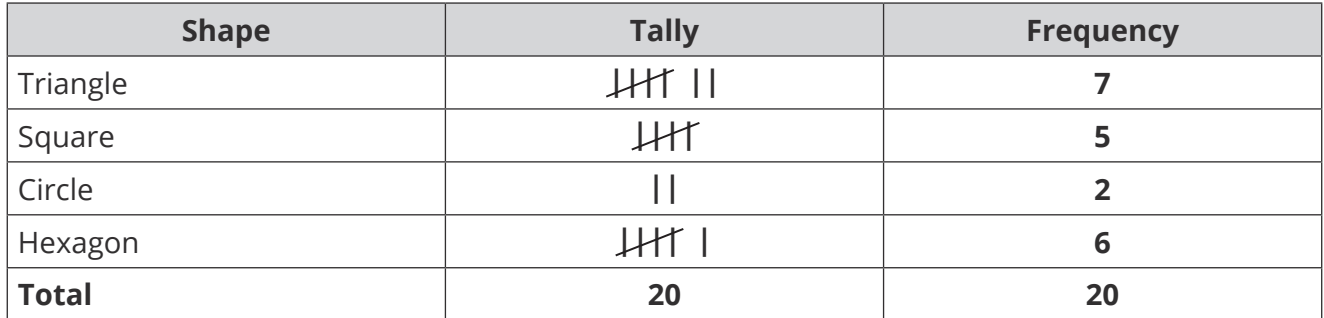

2. A school uses a tally chart to record how many pupils are late each day. Complete the tally chart.

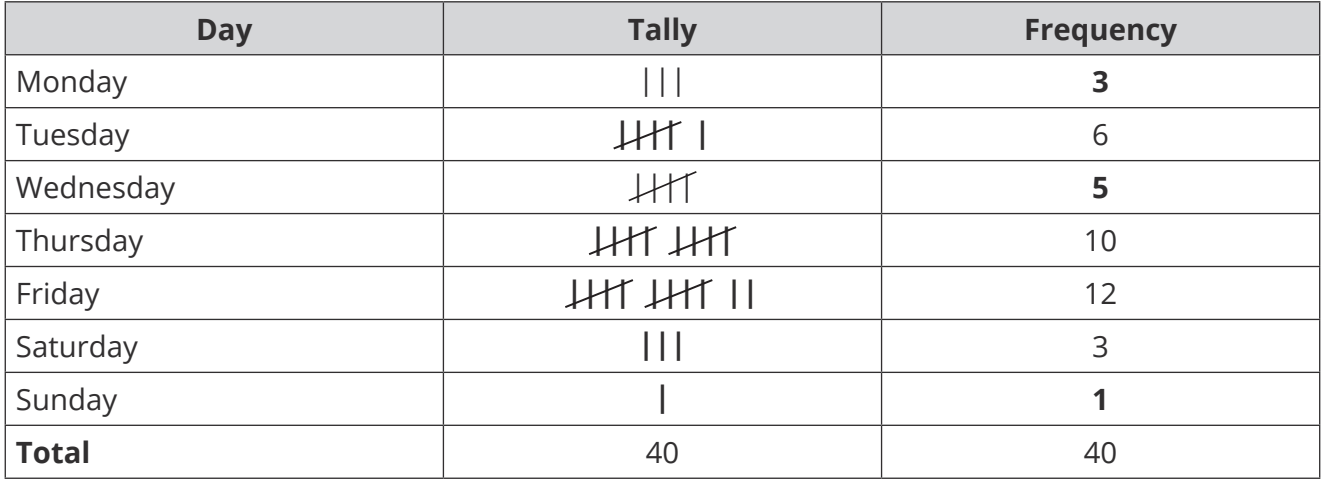

3. Blake rolls a dice 30 times and records the scores.

Draw a tally chart to show their results.

6, 4, 2, 1, 1, 3, 4, 5, 4, 1, 1, 5, 4, 3, 2, 2, 6, 1, 3, 6, 5, 4, 3, 2, 1, 5, 3, 4, 6, 5

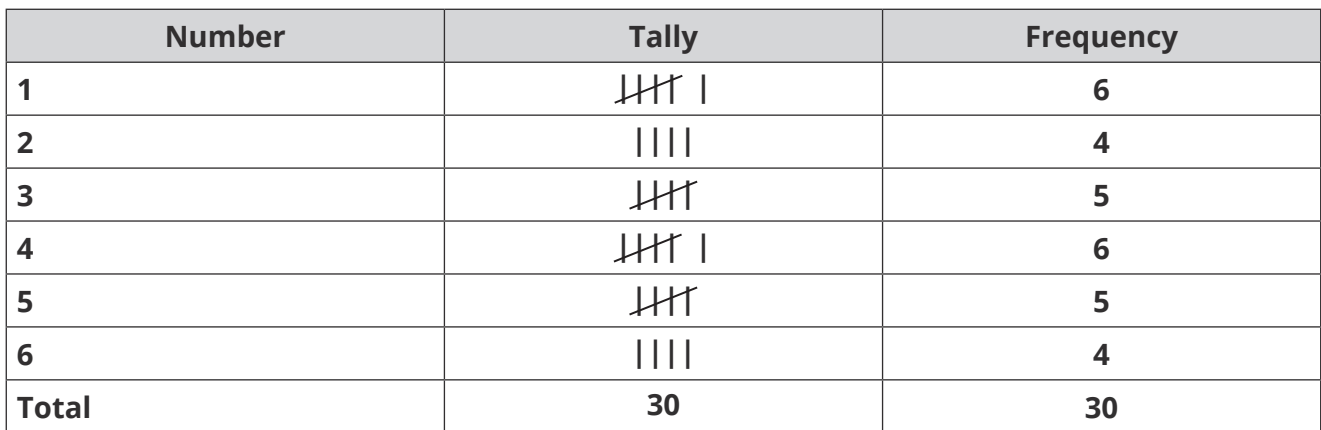

4. Josh does a survey of favourite sports in his class. Complete the bar chart to represent his results.

 $\Box$ 

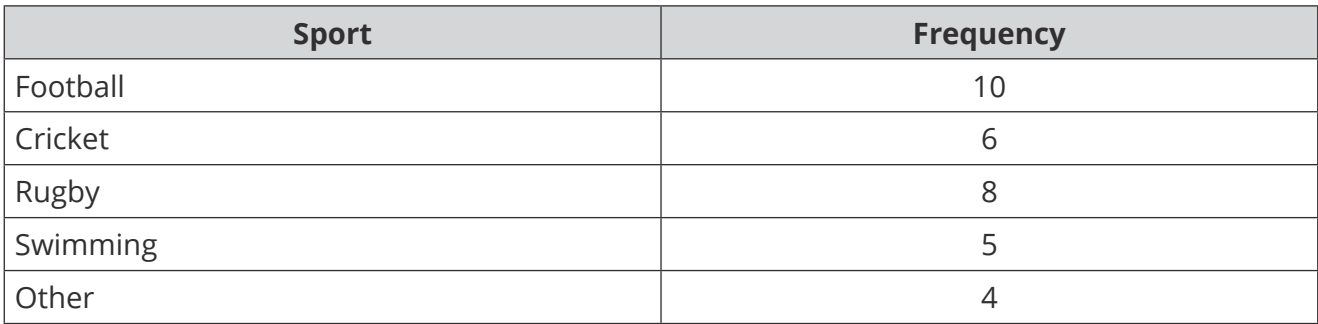

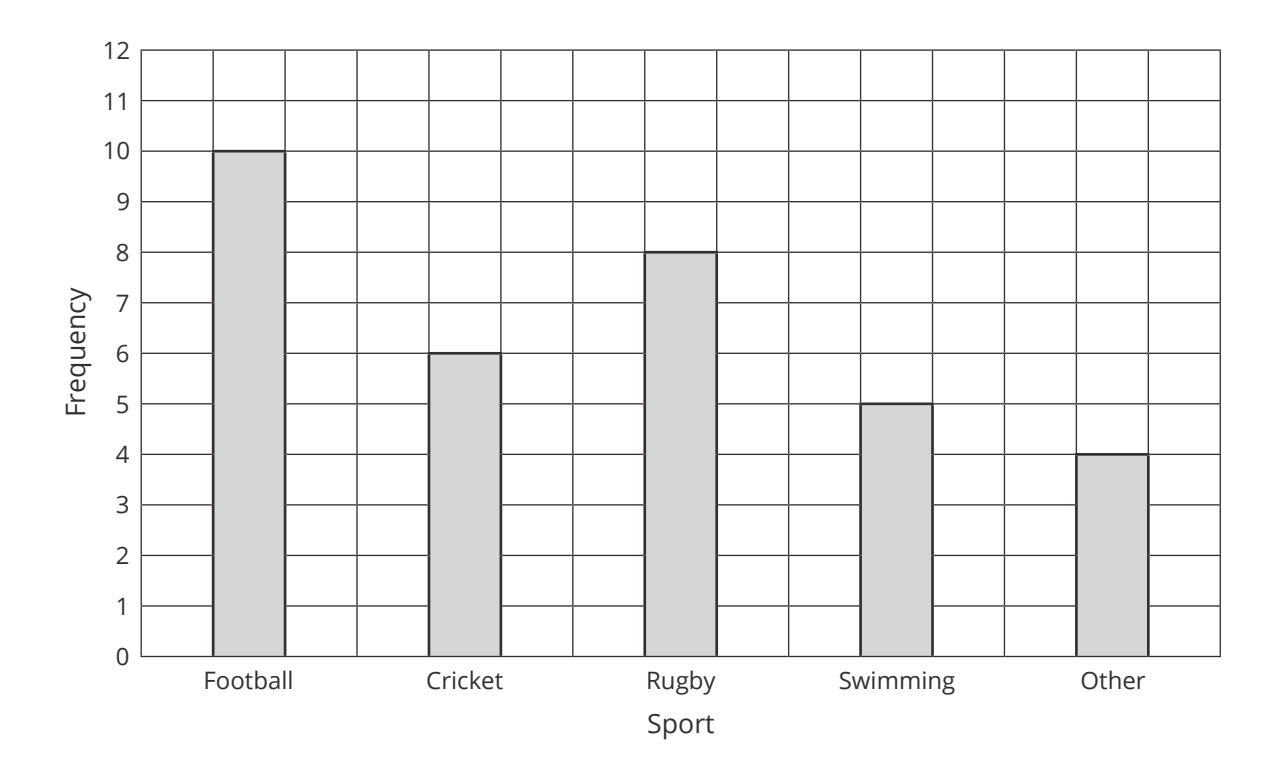

5. Hasaan does a survey of the pets his friends have. Complete the bar chart to show his results.

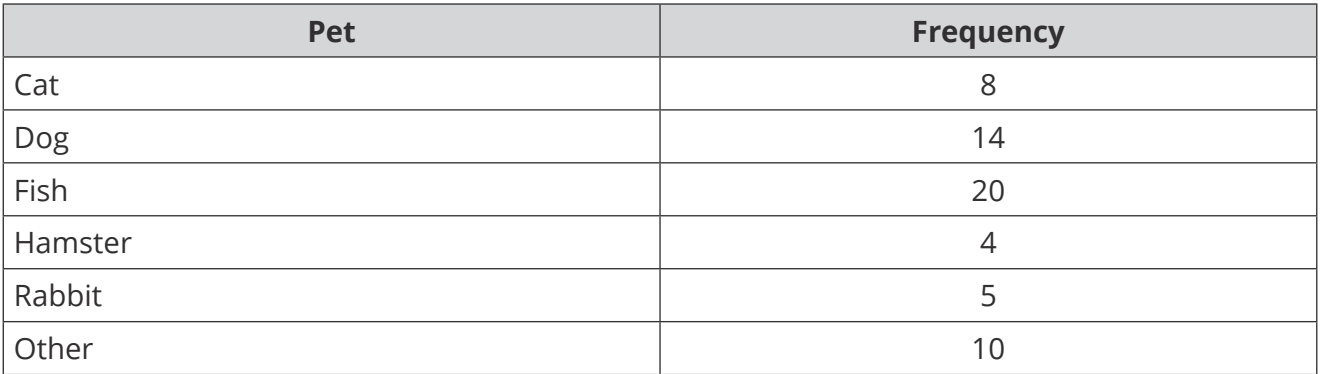

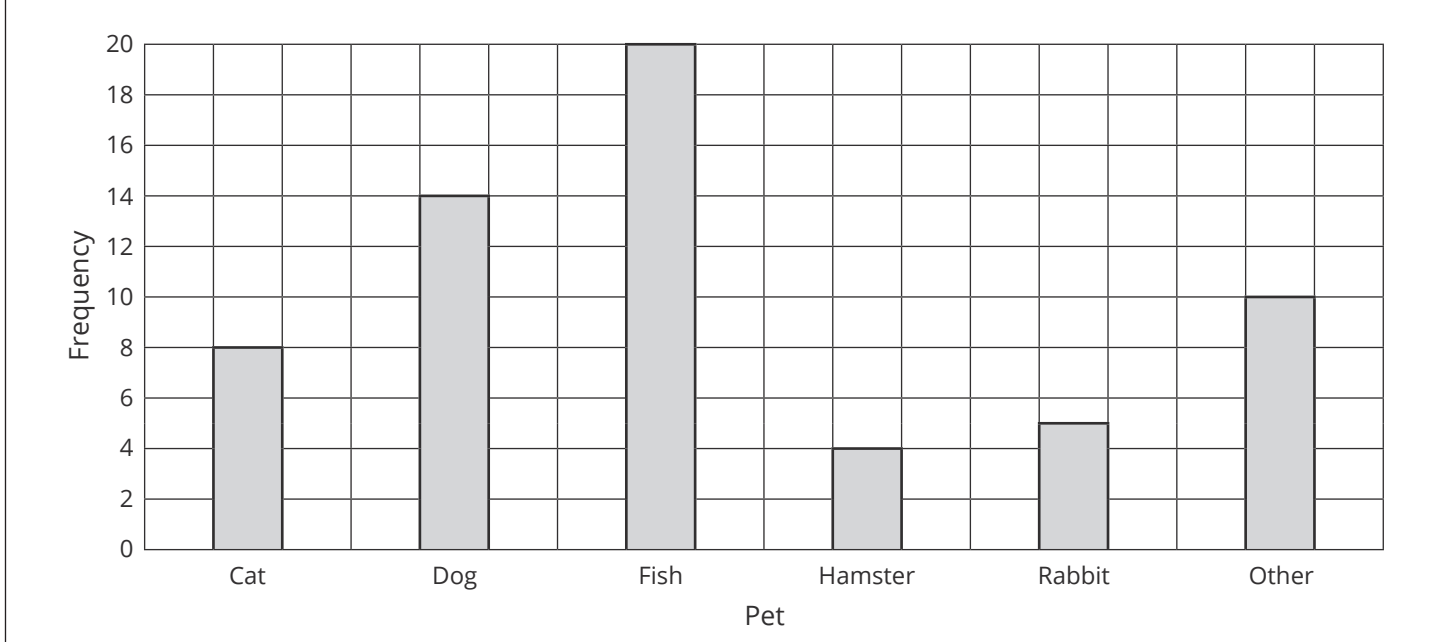

6. A school records the number of merit points awarded to pupils in each year group. Complete the bar chart to show the results.

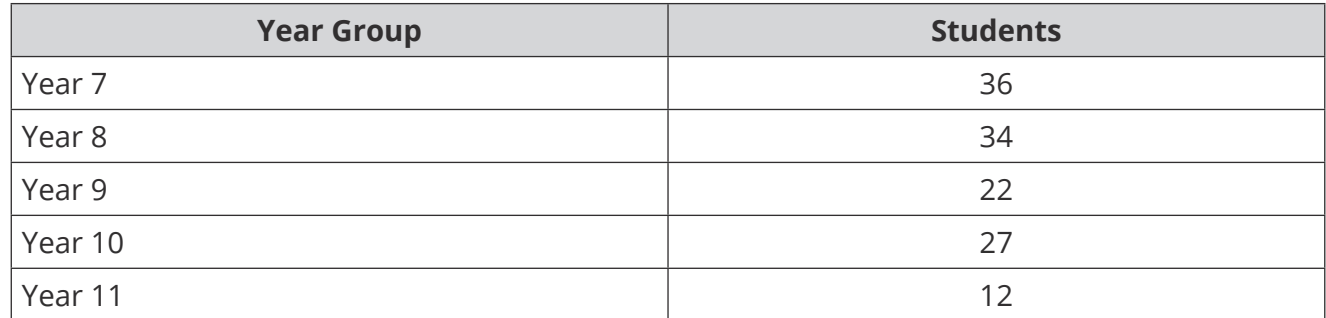

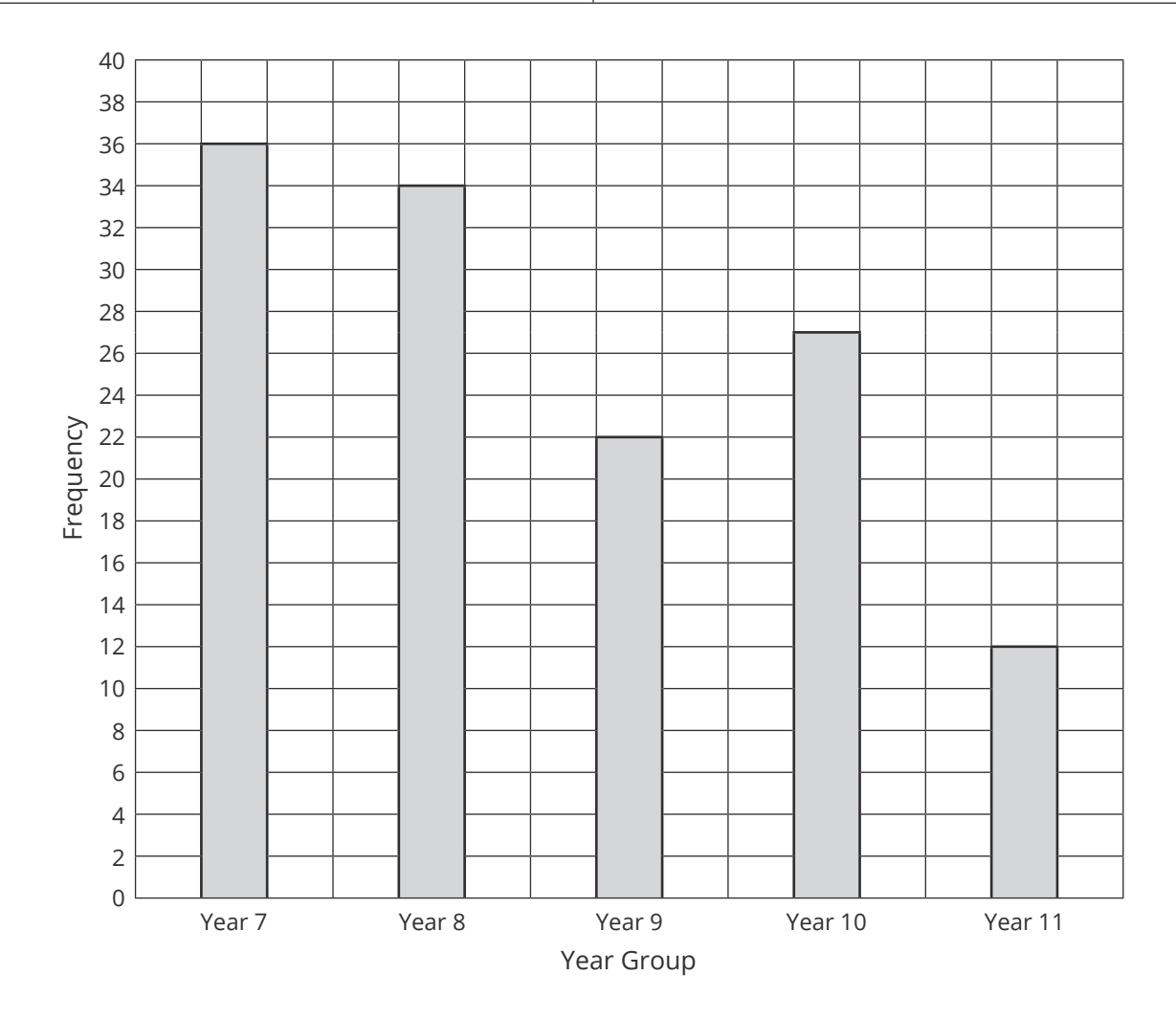

7. A zoo records information about the average number of visitors to certain animals each hour. Complete the bar chart and the table to represent this information.

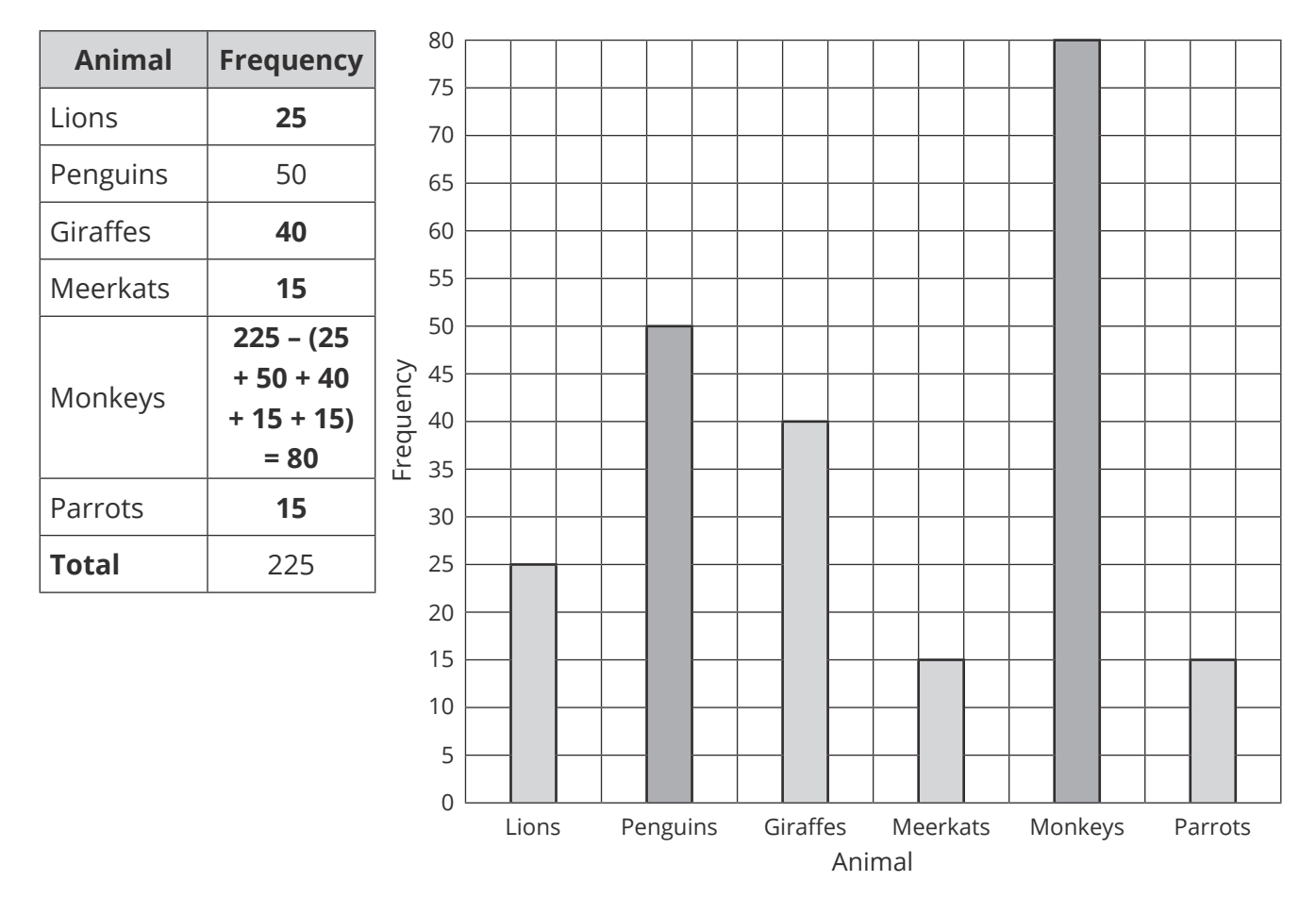

8. Shelley has drawn a bar chart to show the different fillings of sandwiches sold at a café during lunchtime.

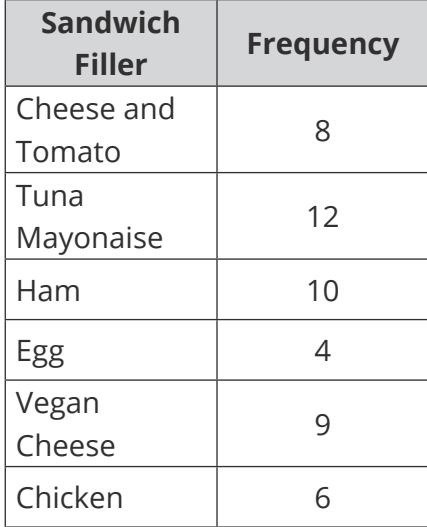

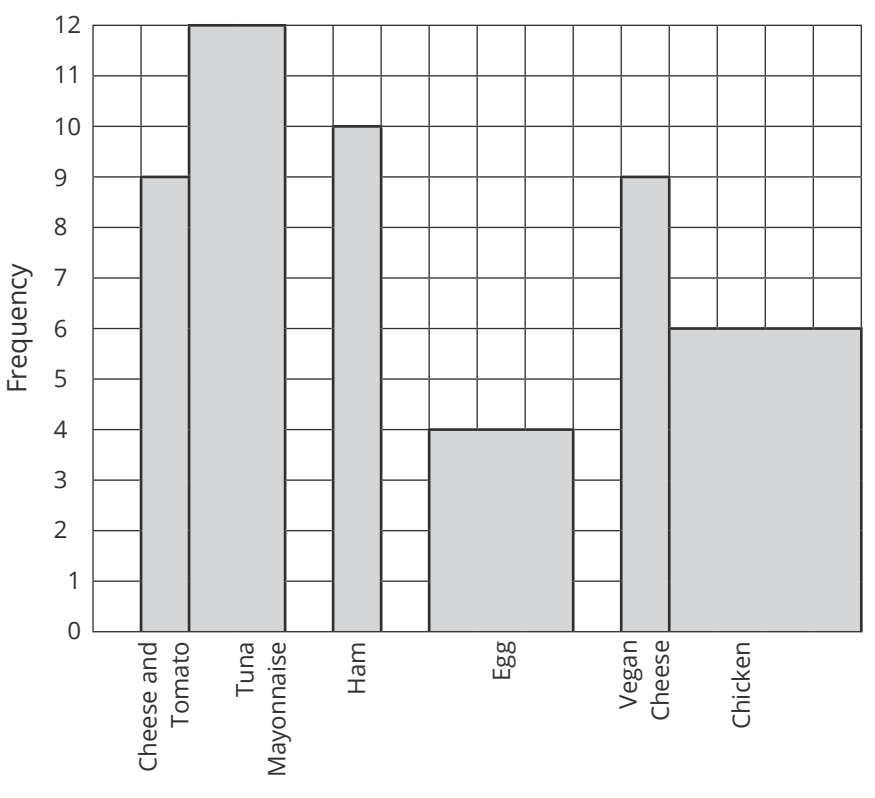

Sandwich Filler

Explain **three** mistakes Shelley has made when drawing the bar chart.

- **• Incorrect bar heights for cheese and tomato.**
- **• Not all bars have spaces between them.**
- **• Bars do not have equal width.**
- 9. Rosie is revising for an exam. The pictogram shows how many hours she spent revising over five days.

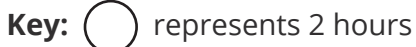

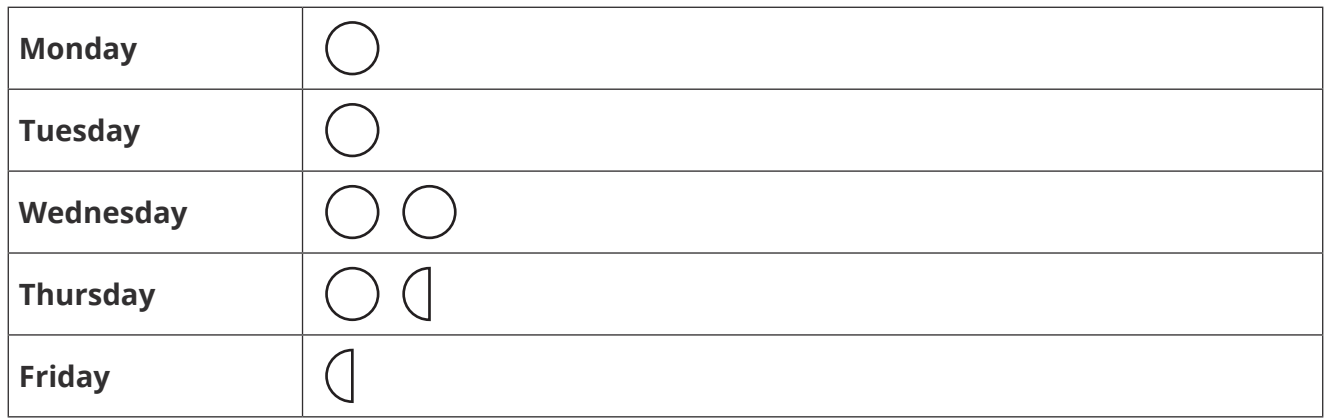

a. How many hours did Rosie spend revising on Tuesday?

#### **2**

b. On which day did Rosie spend 4 hours revising?

#### **Wednesday**

c. How many hours did Rosie spend revising in total?

#### **12 hours**

10. The pictogram shows some information about the money each year group raised in a recent cake sale.

```
Key: \bigcap represents £5
```
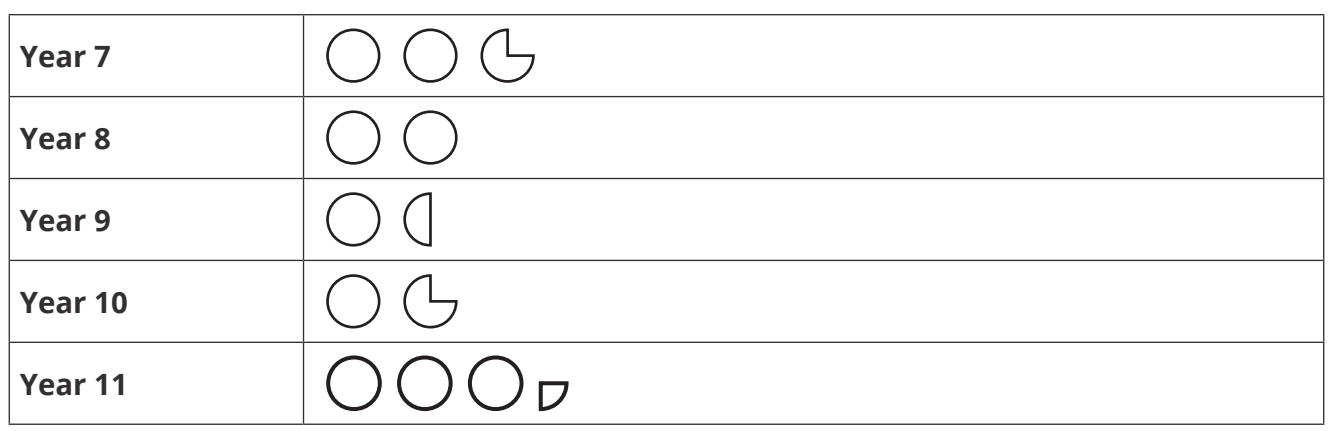

a. How much money did year 10 raise?

**5 + 3.75 = £8.75**

b. How much more money did year 8 raise compared to year 9?

**10 – 7.5 = £2.50**

c. In total, £56.25 was raised between all the year groups. Use this information to complete the pictogram.

 $(5 + 5 + 3.75) + (5 + 5) + (5 + 2.50) + (5 + 3.75) = £40$ 

**56.25 – 40 = £16.25**

## **Challenge**

The bar chart shows a group of students' favourite colour. Draw a pictogram to represent the information shown in the bar chart. The pictogram should **not** use a key of value 1.

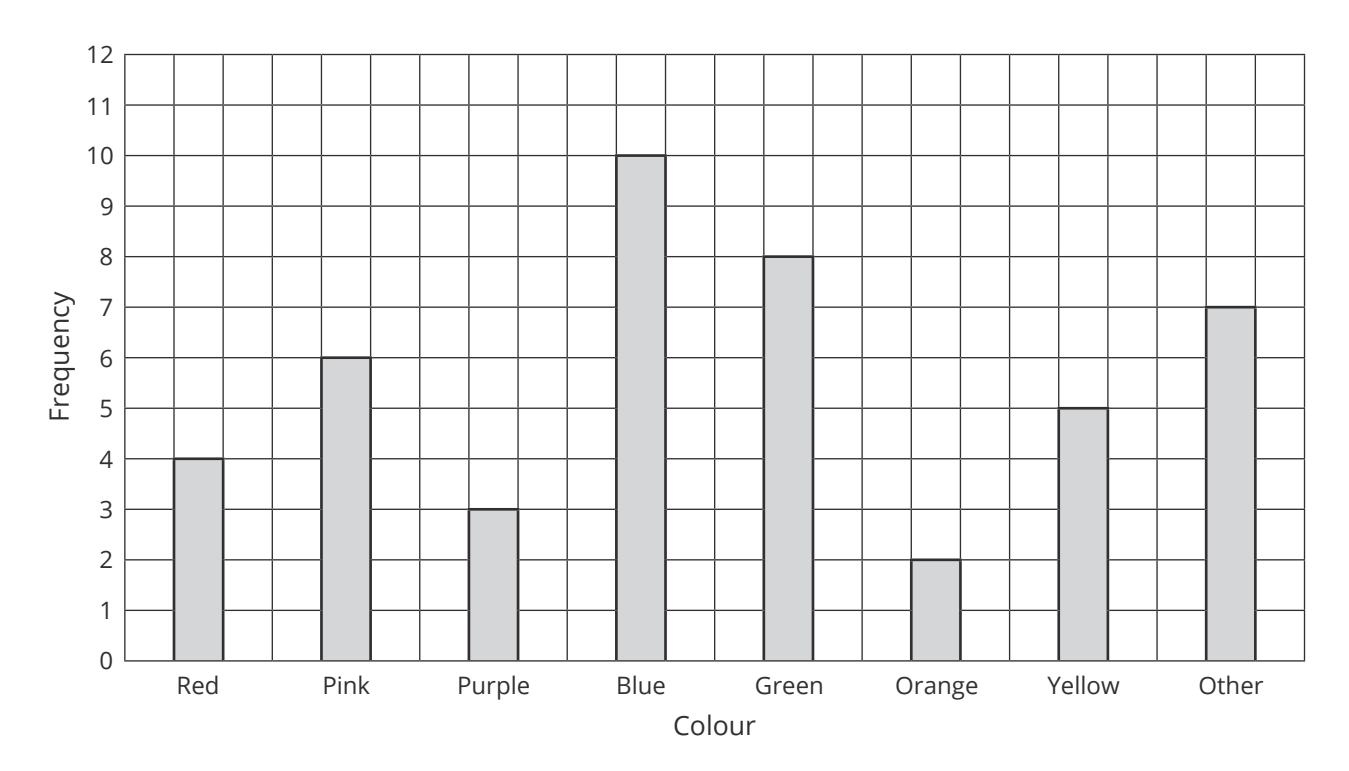

**A suitable pictogram drawn which includes a key and the following values:**

**Red = 4**

**Pink = 6**

**Purple = 3**

**Blue = 10**

**Green = 8**

**Orange = 2**

**Yellow = 5**

**Other = 7**

### **Prior Knowledge:**

- How to find fractions of amounts.
- This sheet is best used as revision of tally charts, bar charts and pictograms.

## **Tally Charts**

A tally chart uses marks to represent frequencies (frequency is the number of times something happens). They are 'bunched' in fives to make them easier to count.

Each  $\vert$  represents one. Each time your frequency goes up by 1, add another line to the right of the previous line. The fifth line goes across the previous 4 lines, to make a group. This means |||| represents five.

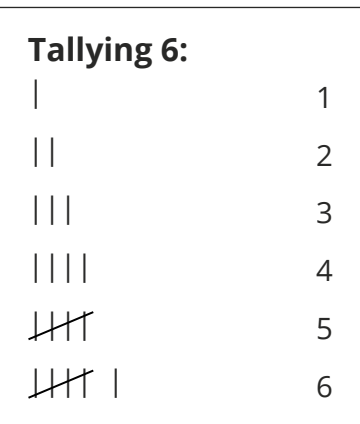

## **Example**

A group of students were asked their favourite type of biscuit. The results are recorded in a tally chart. Complete the table and calculate the total number of students asked.

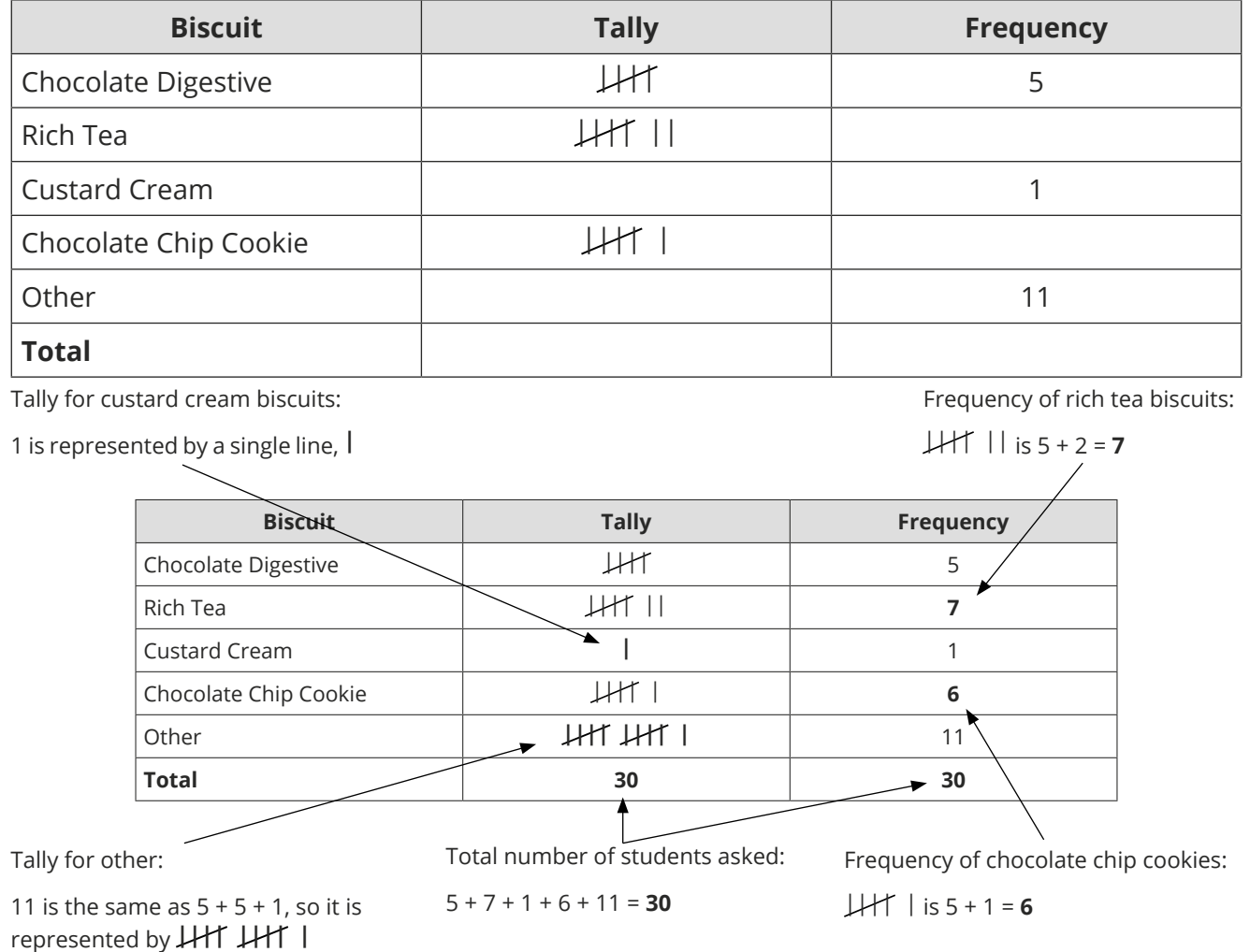

By completing the table, we can see that **30** students were asked their favourite type of biscuit.

## **Bar Charts**

A bar chart uses the height of the bars to represent the frequency.

## **Example**

The bar chart gives information about the colour of cars in a car park. Complete the bar chart and the table to represent this information.

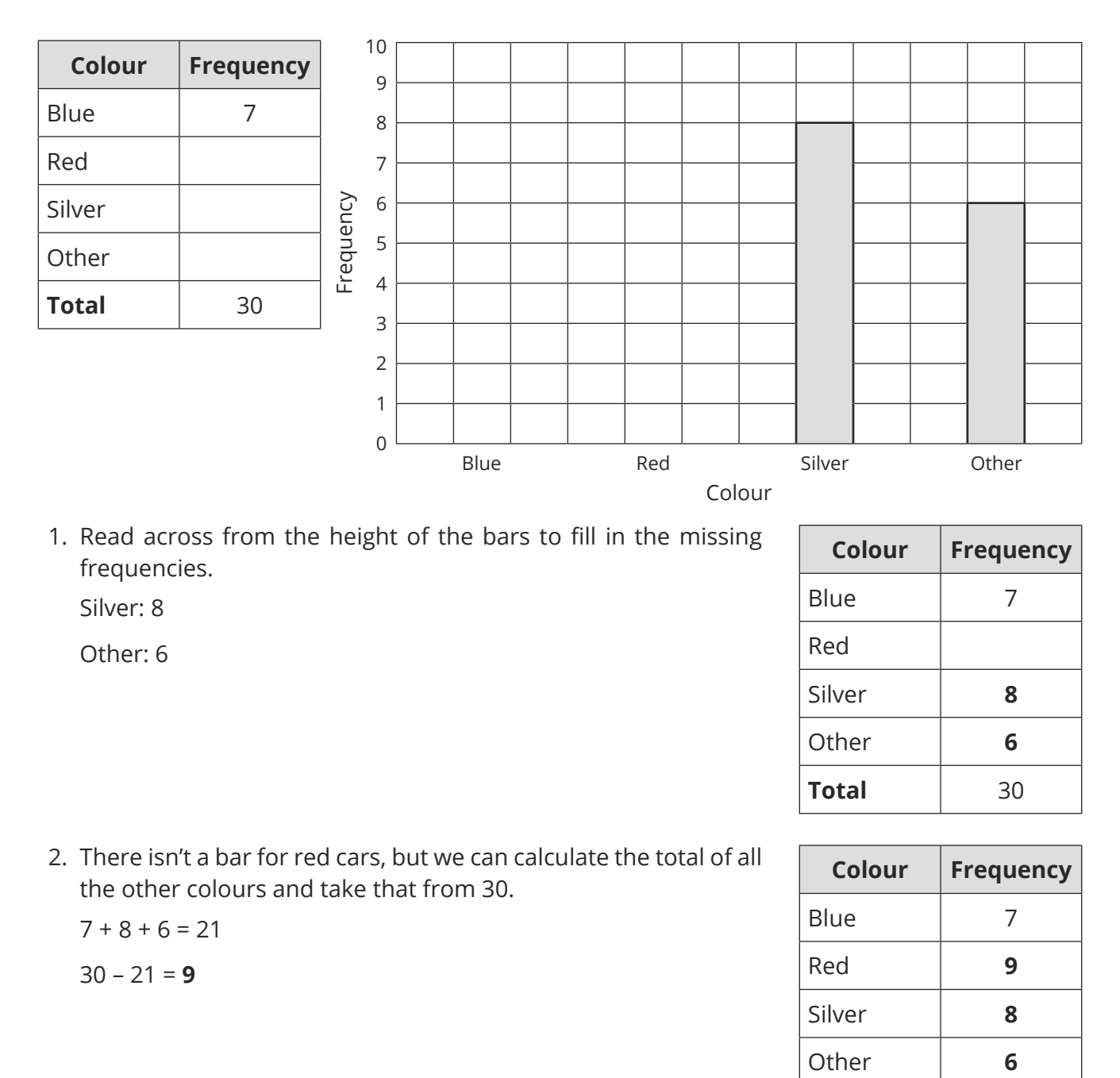

3. Now, complete the rest of the bar chart.

The bar for blue cars should be level with 7 and the bar from red cars should be level with 9.

**Total** 30

## **Top Tips**

- Draw any missing bars using a pencil and a ruler.
- All bars should have the **same width**.
- There should be **equal** gaps between all of the bars. Without the gaps, it is not a bar chart.

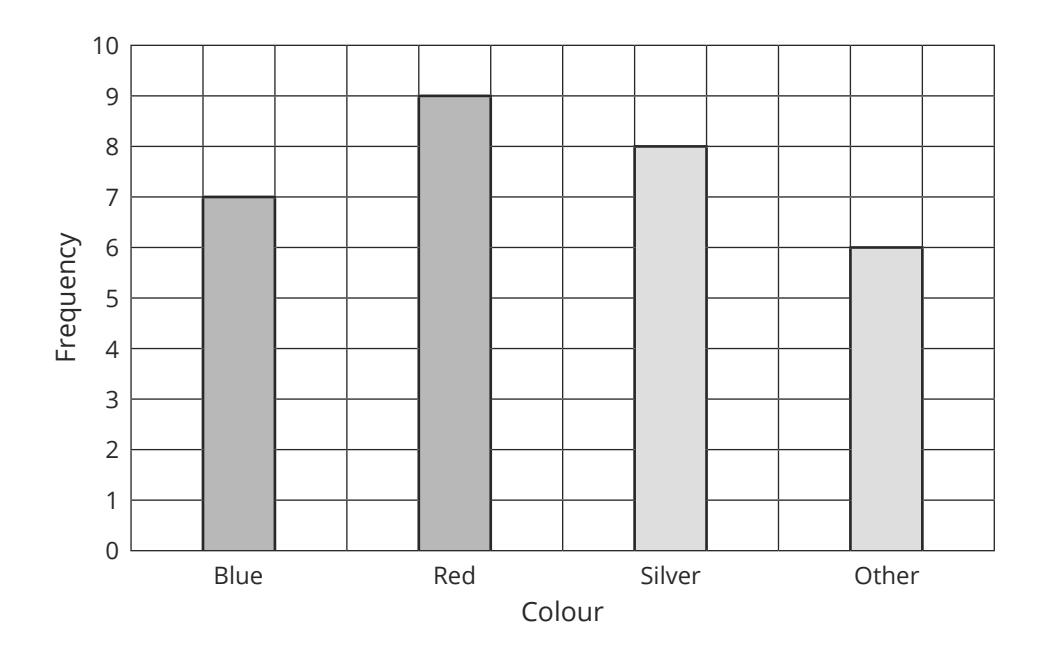

## **Pictograms**

A pictogram uses an icon, picture or symbol to represent a frequency. To make sense, a pictogram must always have a key, which tells you how much each picture is worth.

In a pictogram, it is important to make sure that each picture is the same size and equally spaced out.

## **Example**

A group of schools hold a year nine football tournament. The total goals scored in the competition are represented in the pictogram. Complete the table to see how many goals were scored in the tournament.

The key will help you work out how many goals each picture represents.

Key:  $\binom{1}{2}$  = 4 goals scored

If you see a part of a picture, you need to calculate its value. For example.

 $a = \frac{3}{4}$  of the value.  $\frac{3}{4}$  of 4 = 3 goals scored.

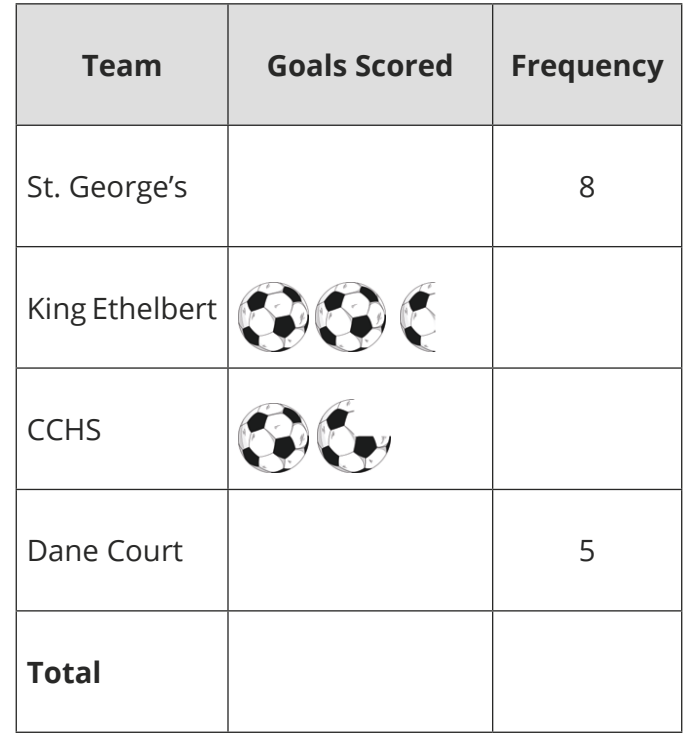

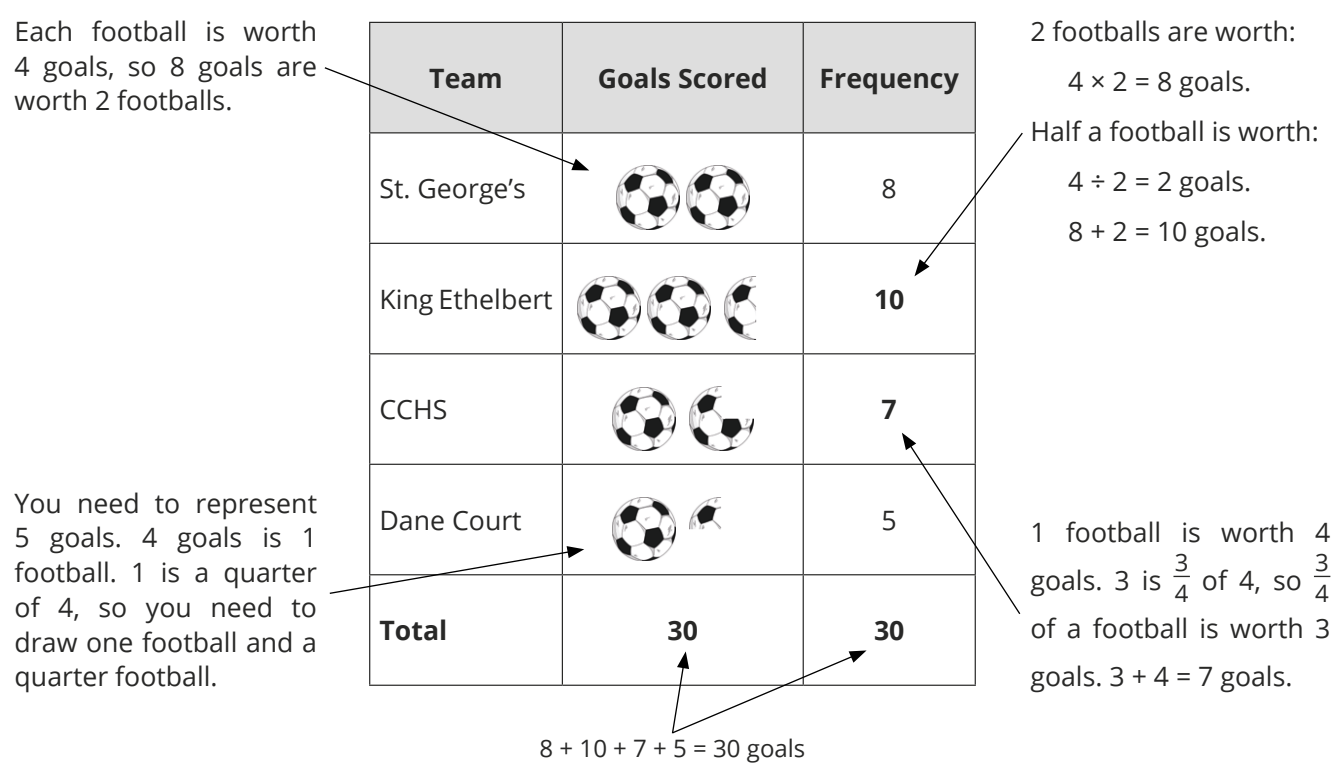

#### **Your Turn**

1. Complete the tally chart below to show the number of triangles, squares, circles and hexagons shown.

## ΔΔΟΠΔΟΠΠΟΔΟΠΟΔΠΟΔΟΟΔ

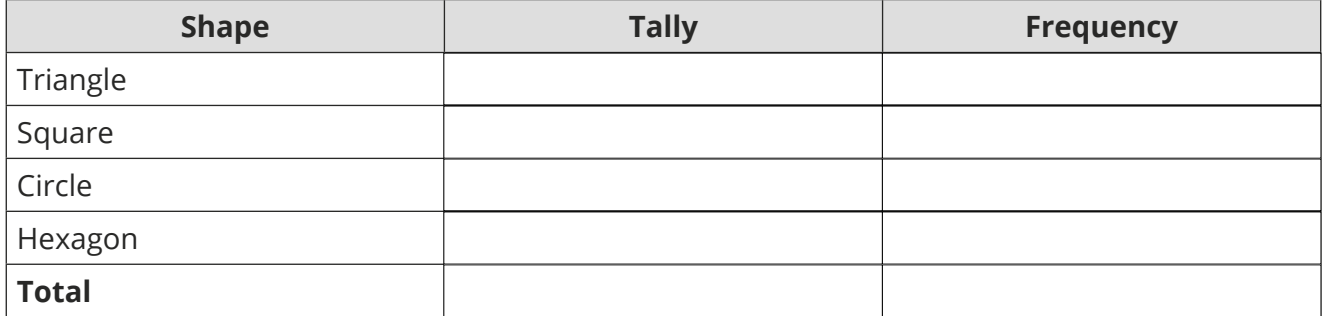

2. A school uses a tally chart to record how many pupils are late each day. Complete the tally chart.

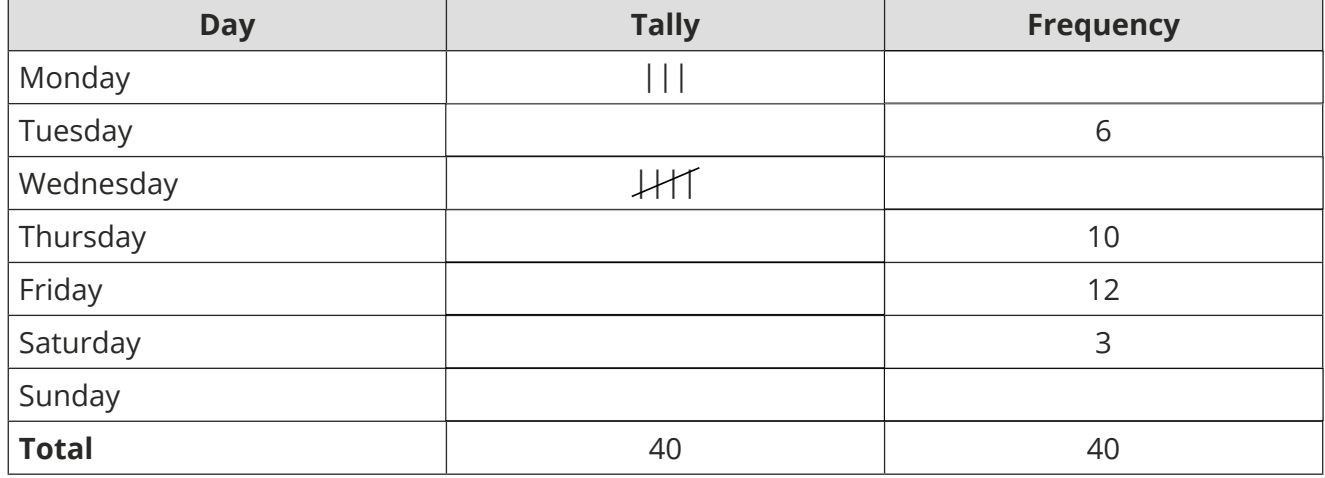

3. Blake rolls a dice 30 times and records the scores. Draw a tally chart to show their results.

6, 4, 2, 1, 1, 3, 4, 5, 4, 1, 1, 5, 4, 3, 2, 2, 6, 1, 3, 6, 5, 4, 3, 2, 1, 5, 3, 4, 6, 5

4. Josh does a survey of favourite sports in his class. Complete the bar chart to represent his results.

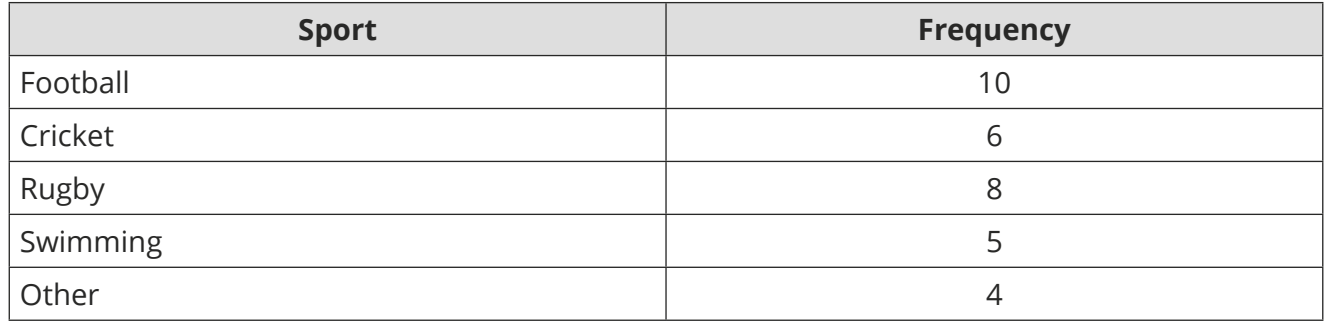

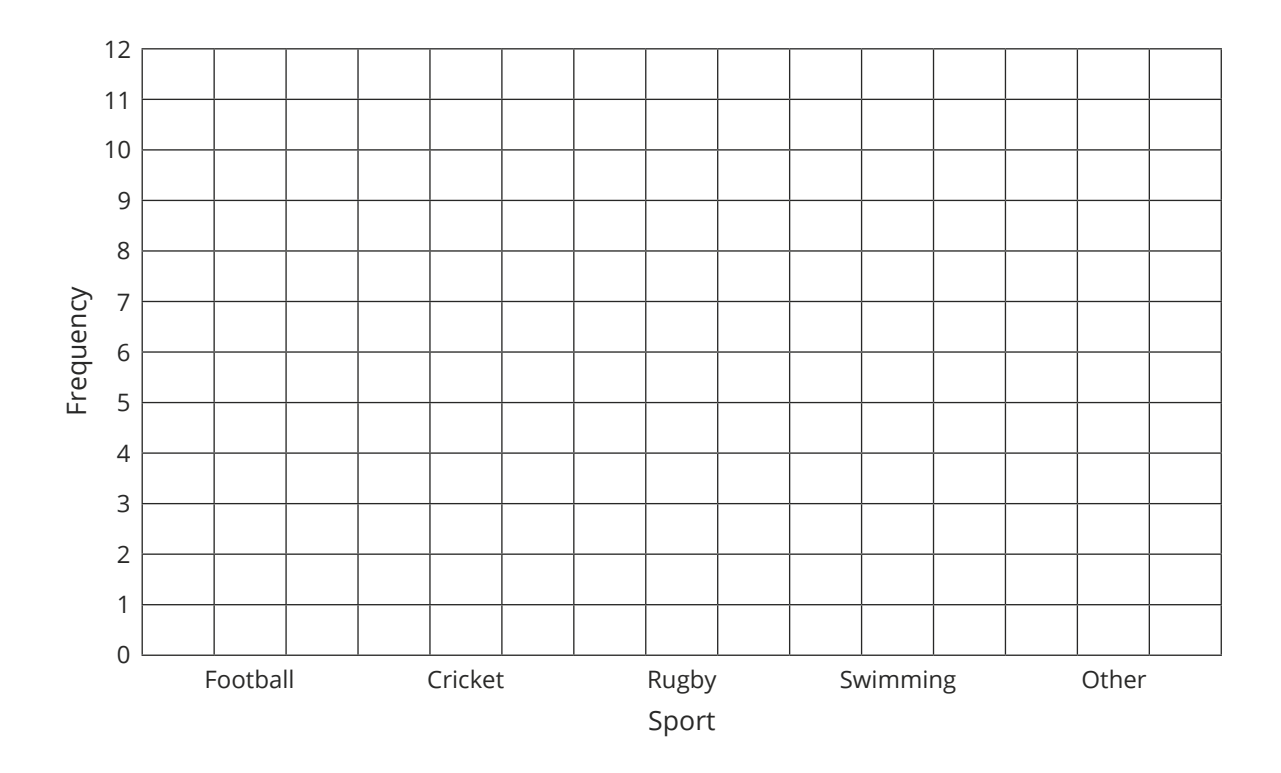

5. Hasaan does a survey of the pets his friends have. Complete the bar chart to show his results.

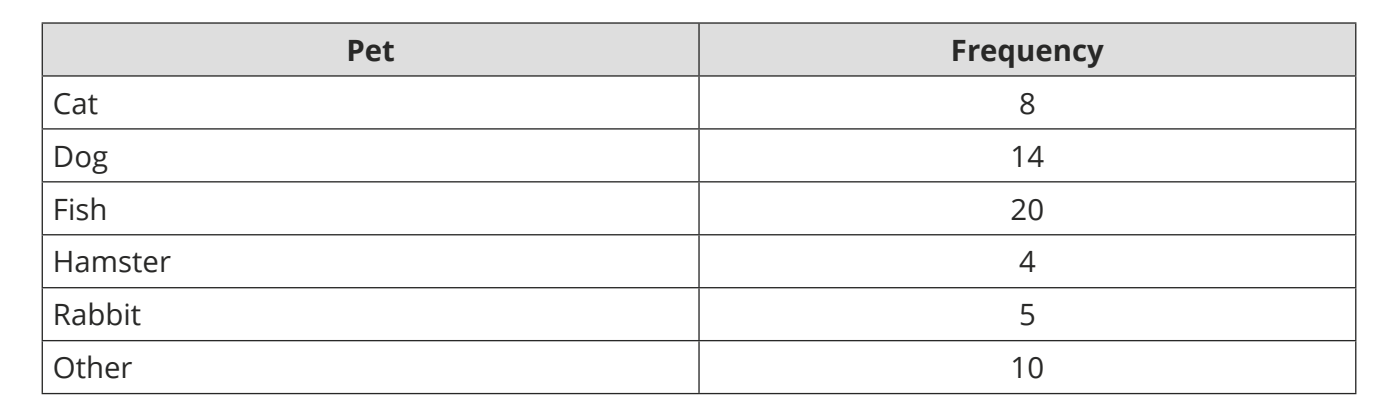

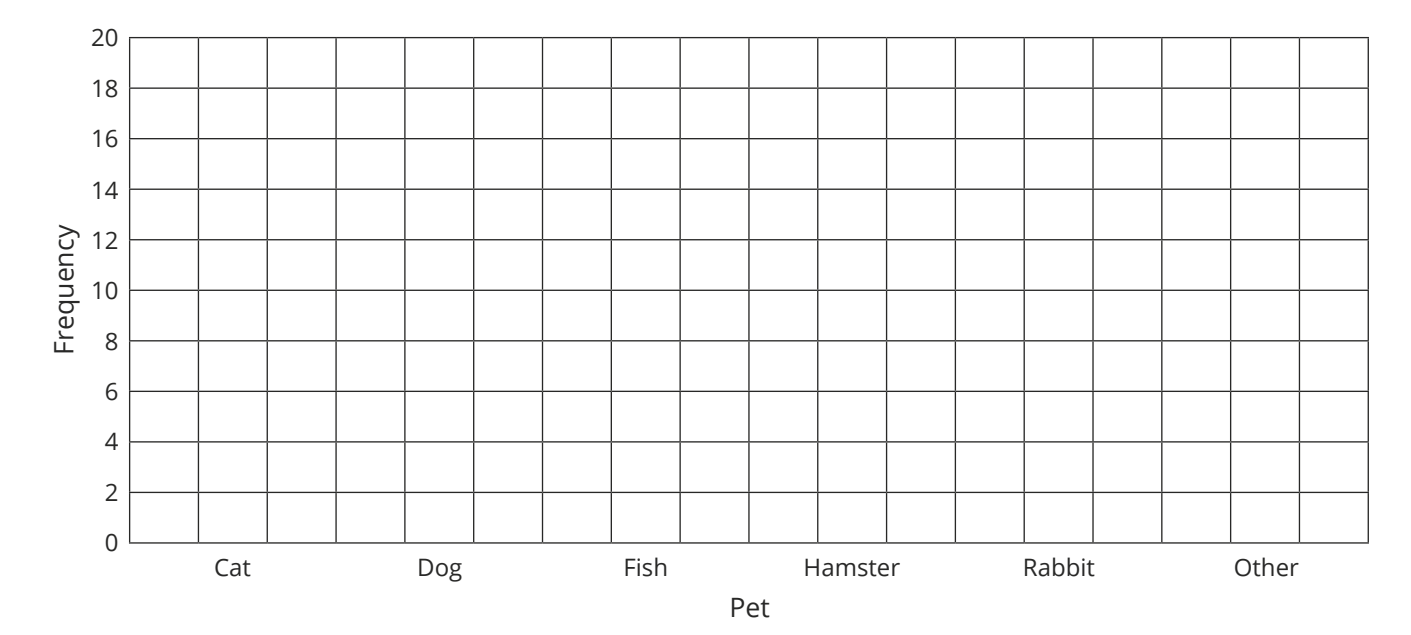

6. A school records the number of merit points awarded to pupils in each year group. Complete the bar chart to show the results.

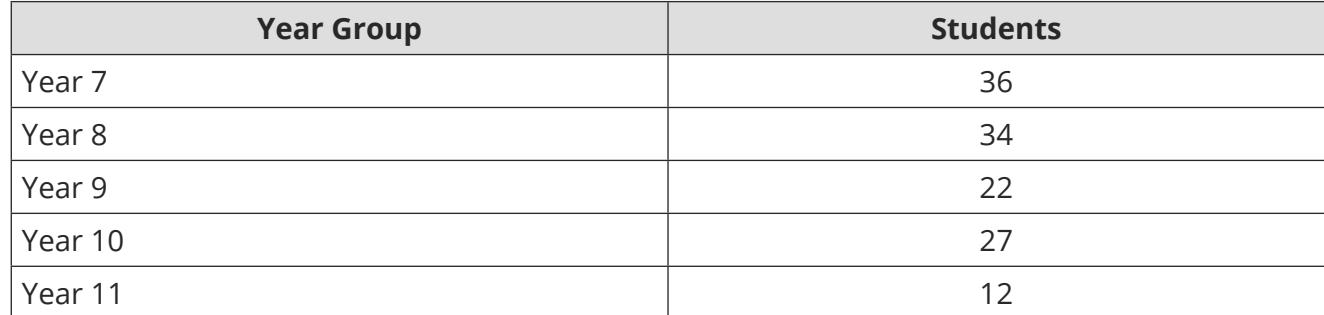

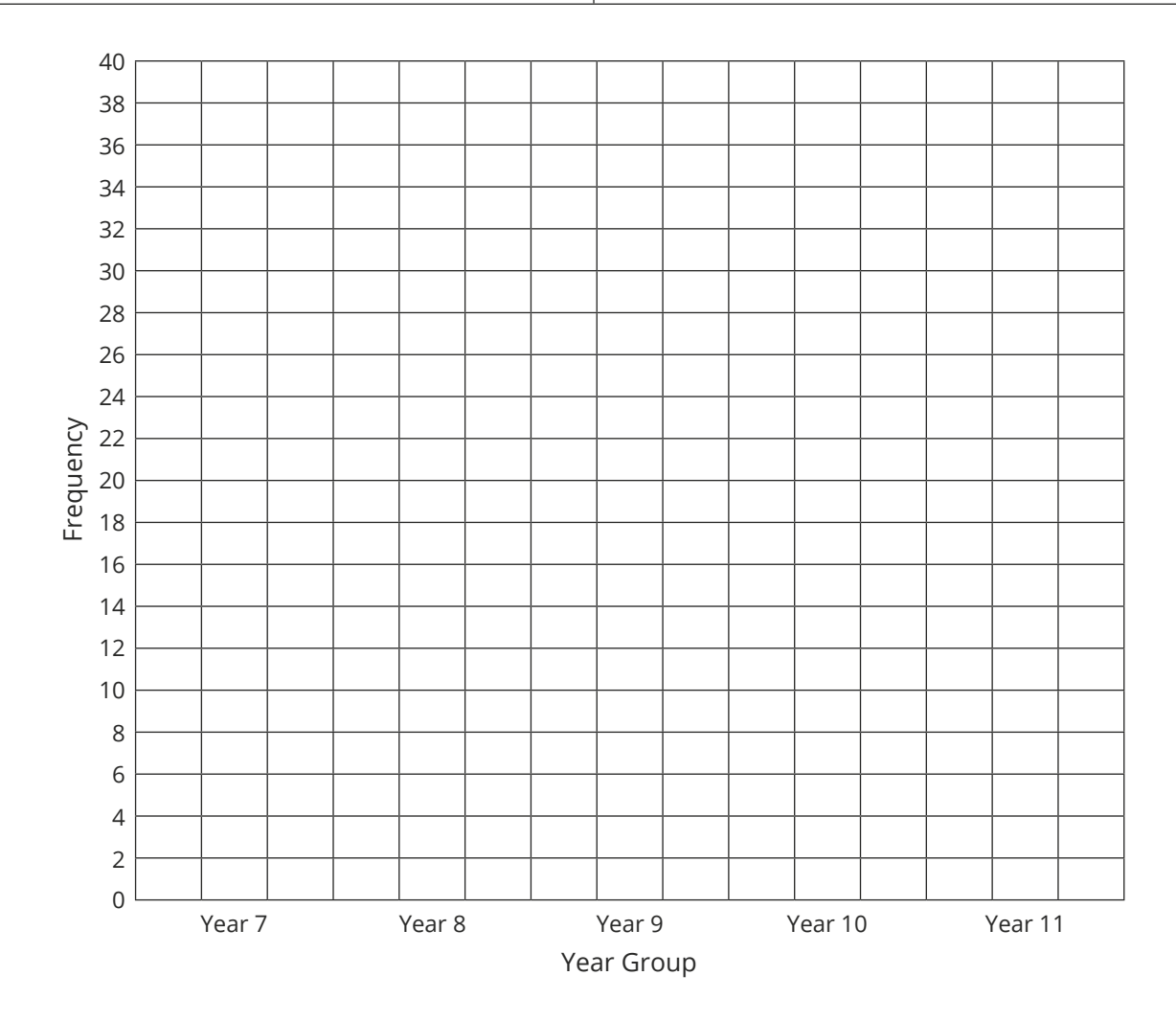

7. A zoo records information about the average number of visitors to certain animals each hour. Complete the bar chart and the table to represent this information.

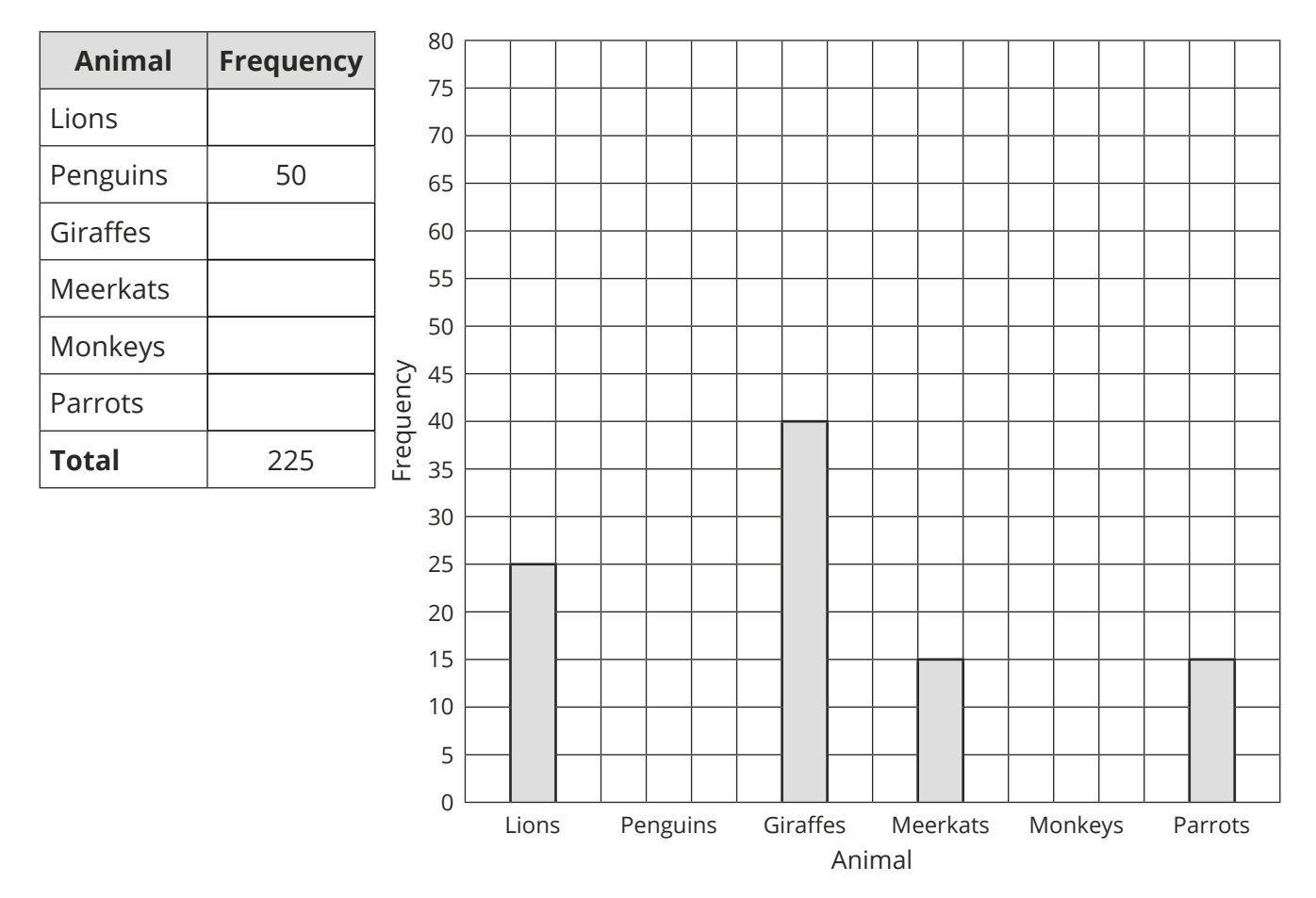

8. Shelley has drawn a bar chart to show the different fillings of sandwiches sold at a café during lunchtime.

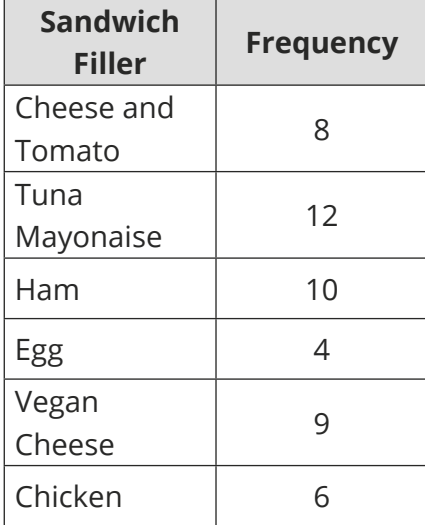

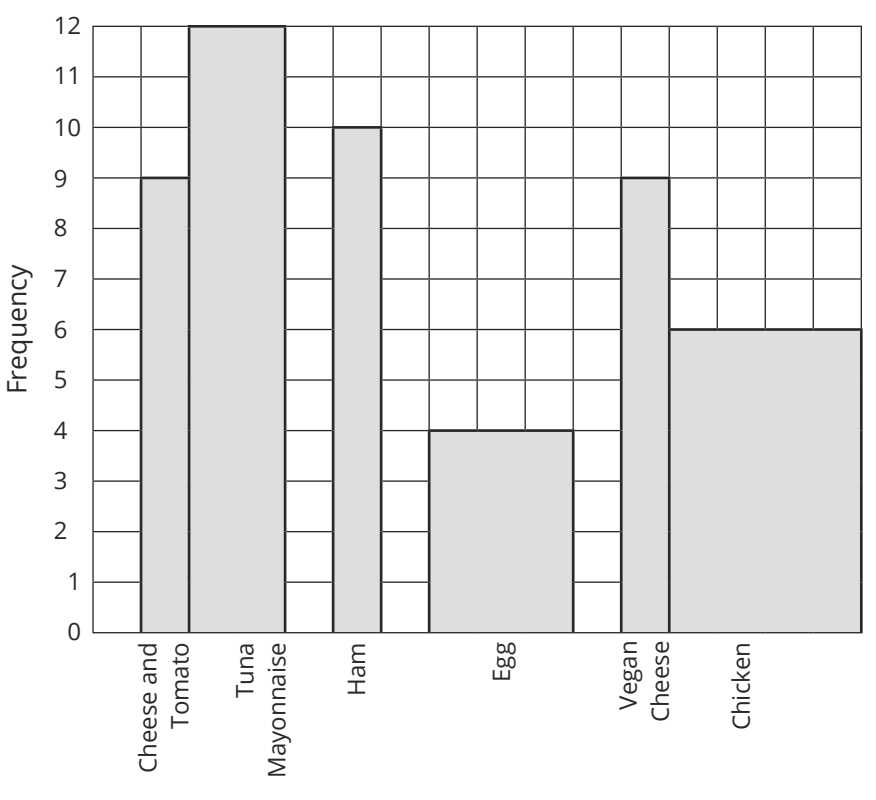

Sandwich Filler

Explain **three** mistakes Shelley has made when drawing the bar chart.

9. Rosie is revising for an exam. The pictogram shows how many hours she spent revising over five days.

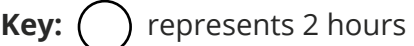

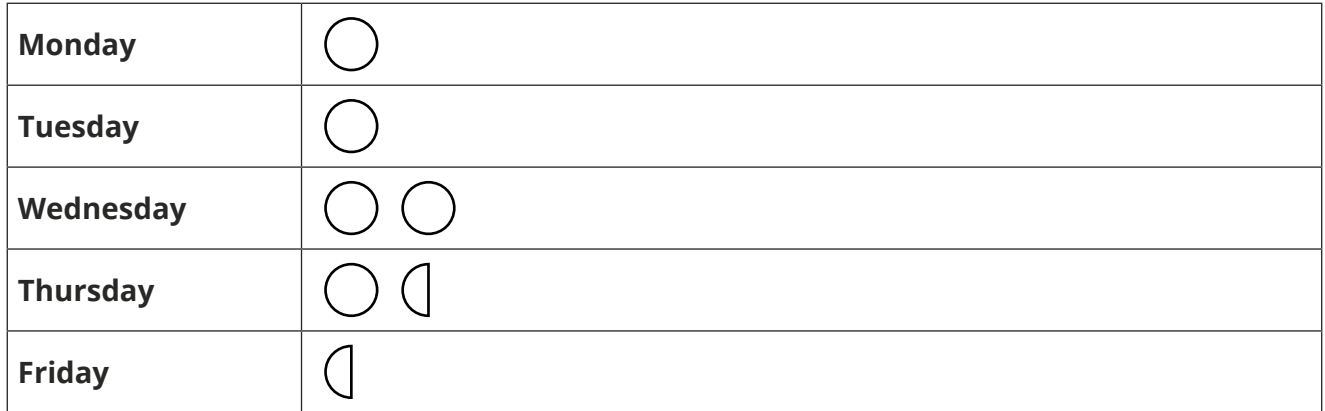

- a. How many hours did Rosie spend revising on Tuesday?
- b. On which day did Rosie spend 4 hours revising?
- c. How many hours did Rosie spend revising in total?

10. The pictogram shows some information about the money each year group raised in a recent cake sale.

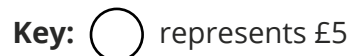

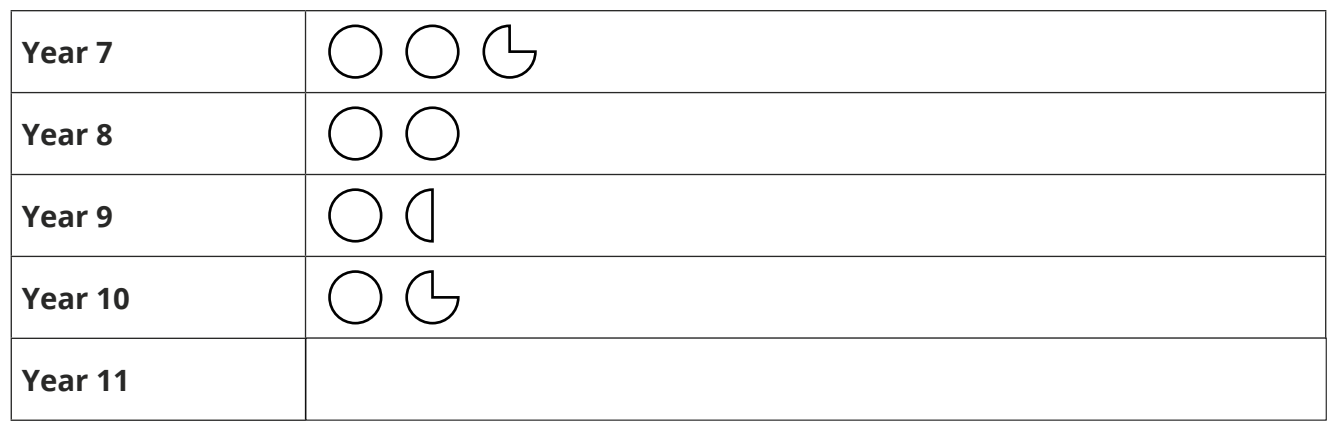

- a. How much money did year 10 raise?
- b. How much more money did year 8 raise compared to year 9?
- c. In total, £56.25 was raised between all the year groups. Use this information to complete the pictogram.

## **Challenge**

The bar chart shows a group of students' favourite colour. Draw a pictogram to represent the information shown in the bar chart. The pictogram should **not** use a key of value 1.

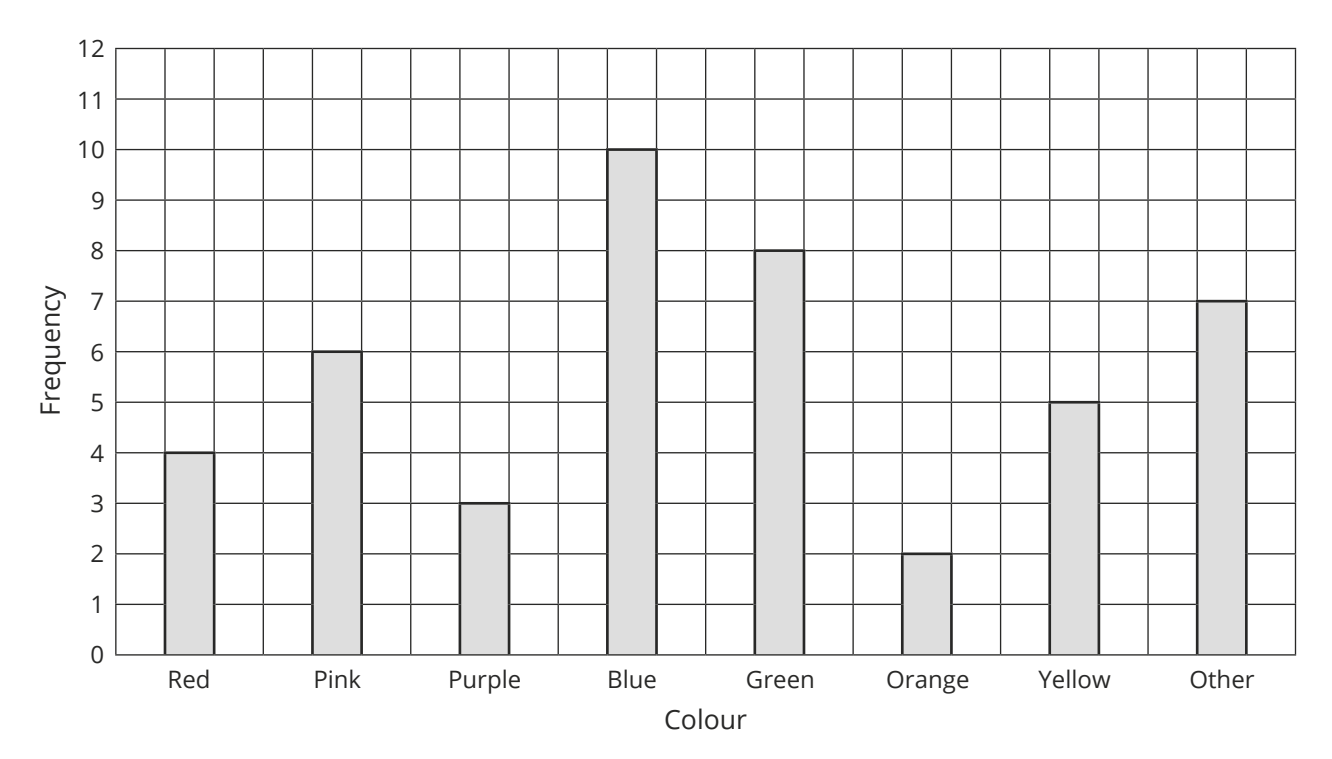

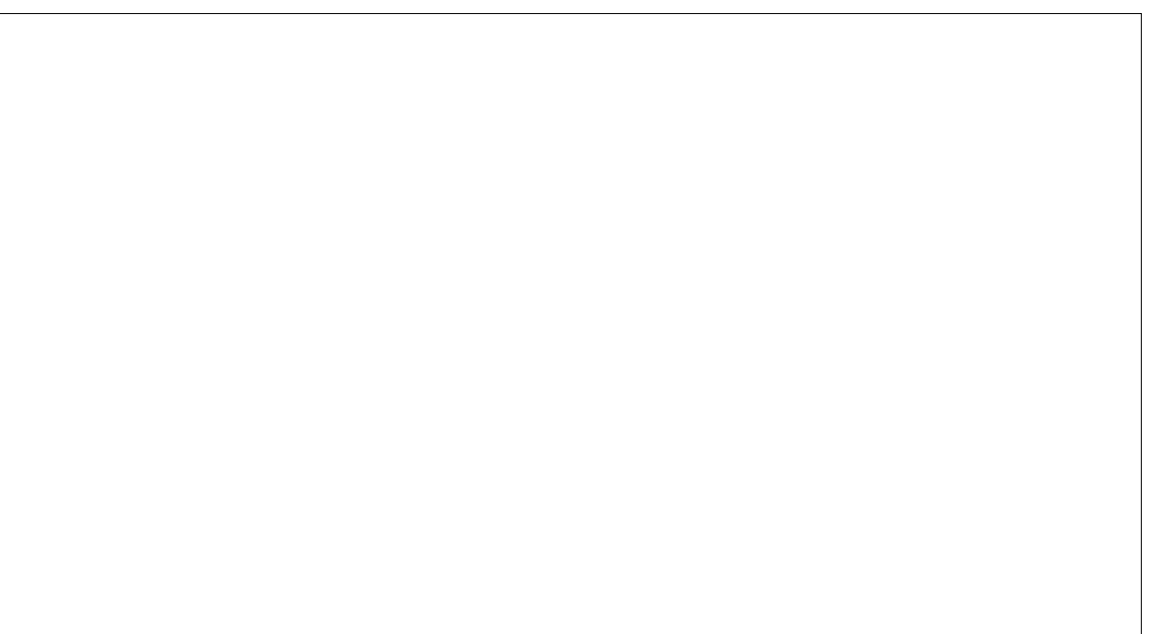

### **Prior Knowledge:**

- How to find fractions of amounts.
- This sheet is best used as revision of tally charts, bar charts and pictograms.

## **Tally Charts**

A tally chart uses marks to represent frequencies (frequency is the number of times something happens). They are 'bunched' in fives to make them easier to count.

Each  $\vert$  represents one. Each time your frequency goes up by 1, add another line to the right of the previous line. The fifth line goes across the previous 4 lines, to make a group. This means |||| represents five.

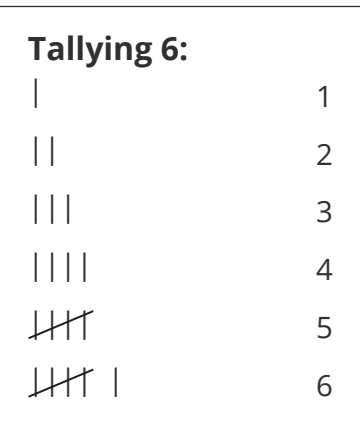

## **Example**

A group of students were asked their favourite type of biscuit. The results are recorded in a tally chart. Complete the table and calculate the total number of students asked.

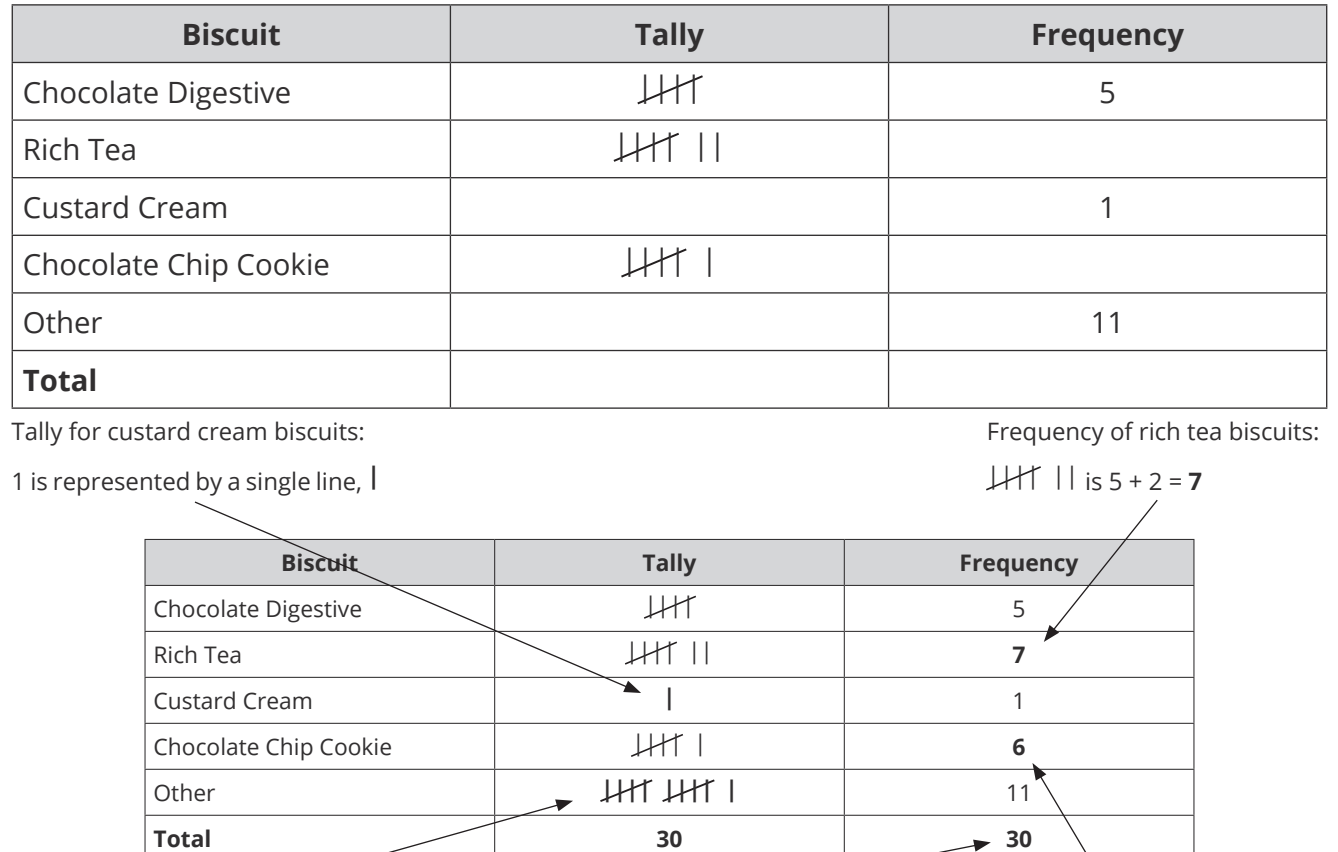

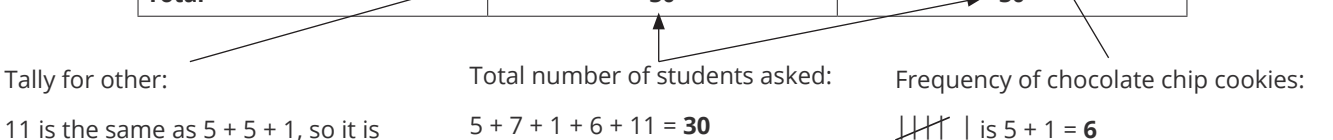

11 is the same as  $5 + 5 + 1$ , so it is represented by **HIT HIT |** 

By completing the table, we can see that **30** students were asked their favourite type of biscuit.

## **Bar Charts**

A bar chart uses the height of the bars to represent the frequency.

## **Example**

The bar chart gives information about the colour of cars in a car park. Complete the bar chart and the table to represent this information.

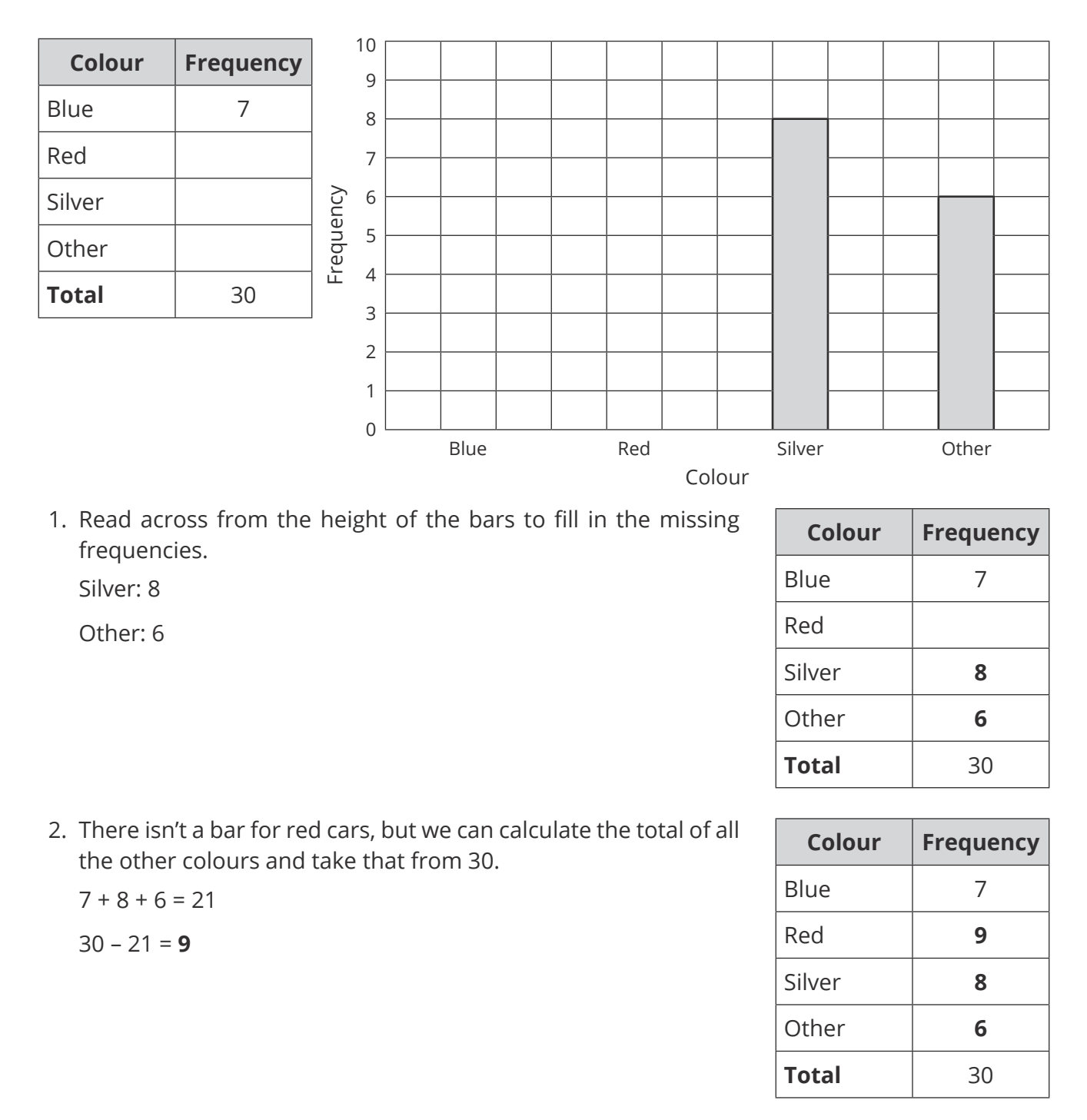

3. Now, complete the rest of the bar chart.

The bar for blue cars should be level with 7 and the bar from red cars should be level with 9.

## **Top Tips**

- Draw any missing bars using a pencil and a ruler.
- All bars should have the **same width**.
- There should be **equal** gaps between all of the bars. Without the gaps, it is not a bar chart.

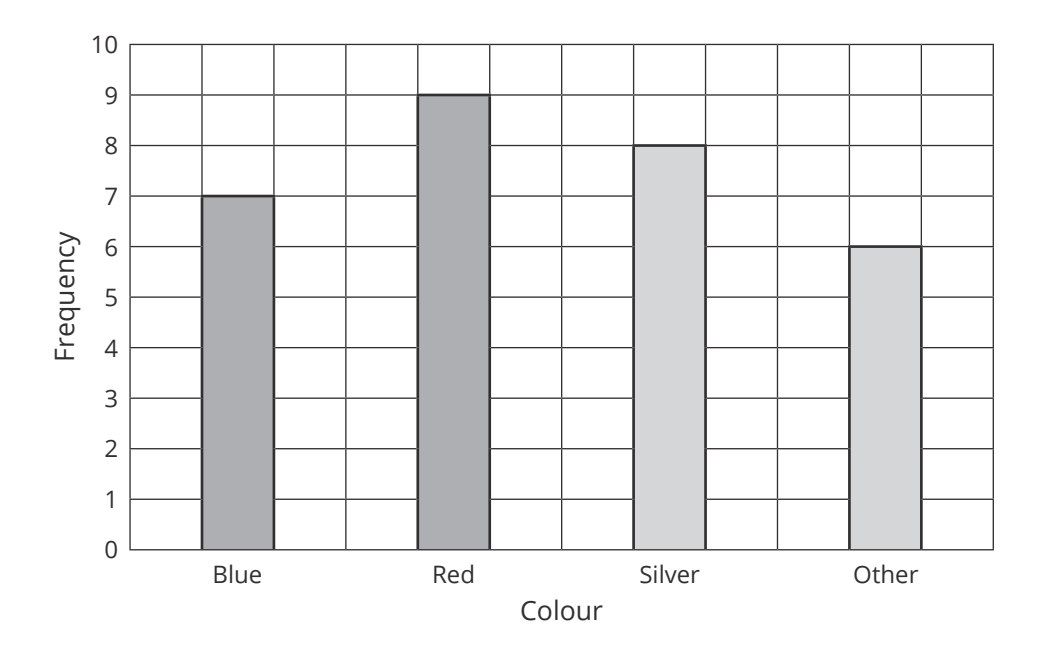

## **Pictograms**

A pictogram uses an icon, picture or symbol to represent a frequency. To make sense, a pictogram must always have a key, which tells you how much each picture is worth.

In a pictogram, it is important to make sure that each picture is the same size and equally spaced out.

## **Example**

A group of schools hold a year nine football tournament. The total goals scored in the competition are represented in the pictogram. Complete the table to see how many goals were scored in the tournament.

The key will help you work out how many goals each picture represents.

Key:  $\binom{1}{2}$  = 4 goals scored

If you see a part of a picture, you need to calculate its value. For example.

 $a = \frac{3}{4}$  of the value.  $\frac{3}{4}$  of 4 = 3 goals scored.

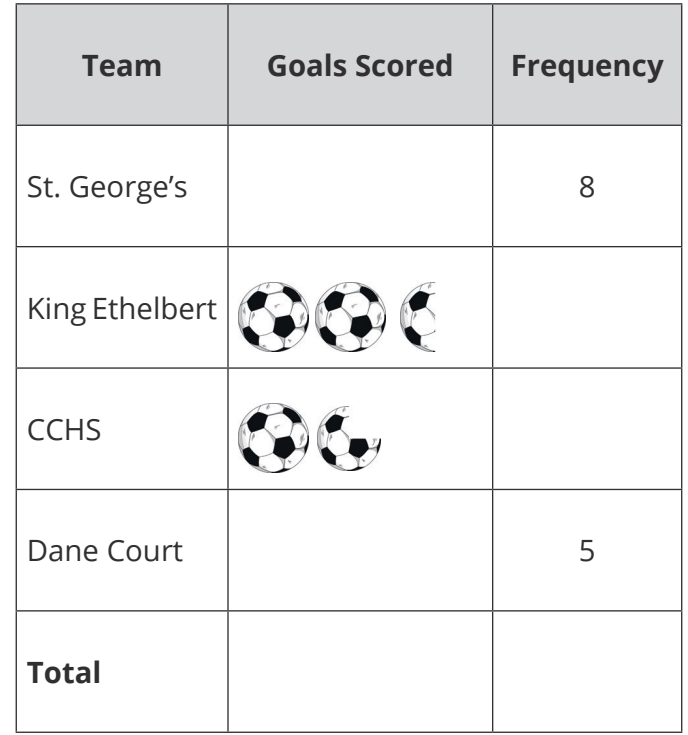

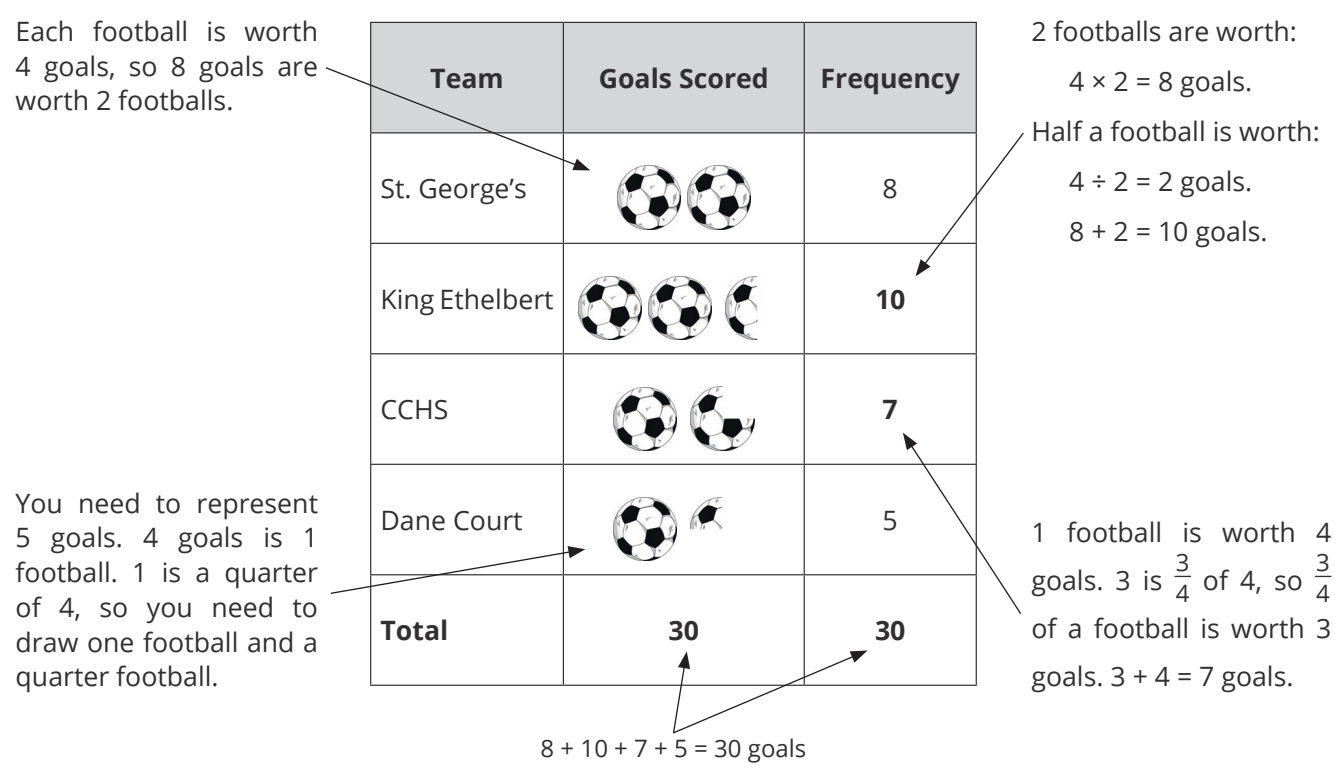

#### **Your Turn**

1. Complete the tally chart below to show the number of triangles, squares, circles and hexagons shown.

## ΔΔΟΠΔΟΠΠΟΔΟΠΟΔΠΟΔΟΟΔ

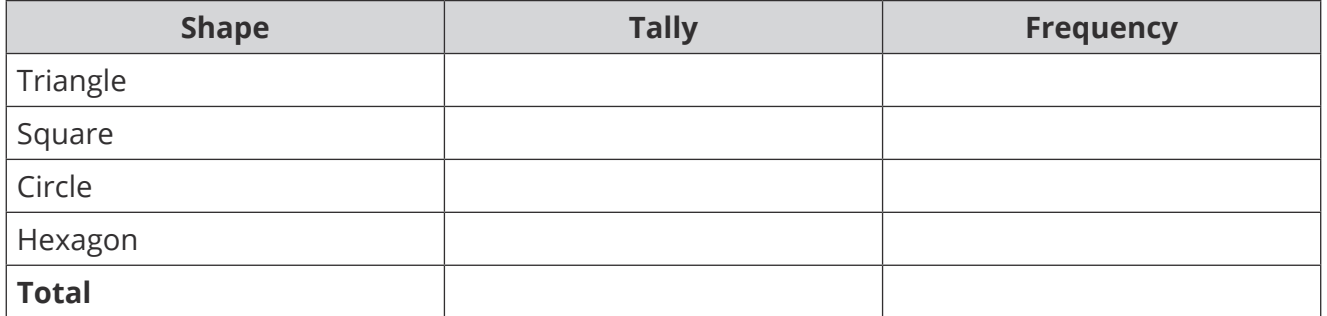

2. A school uses a tally chart to record how many pupils are late each day. Complete the tally chart.

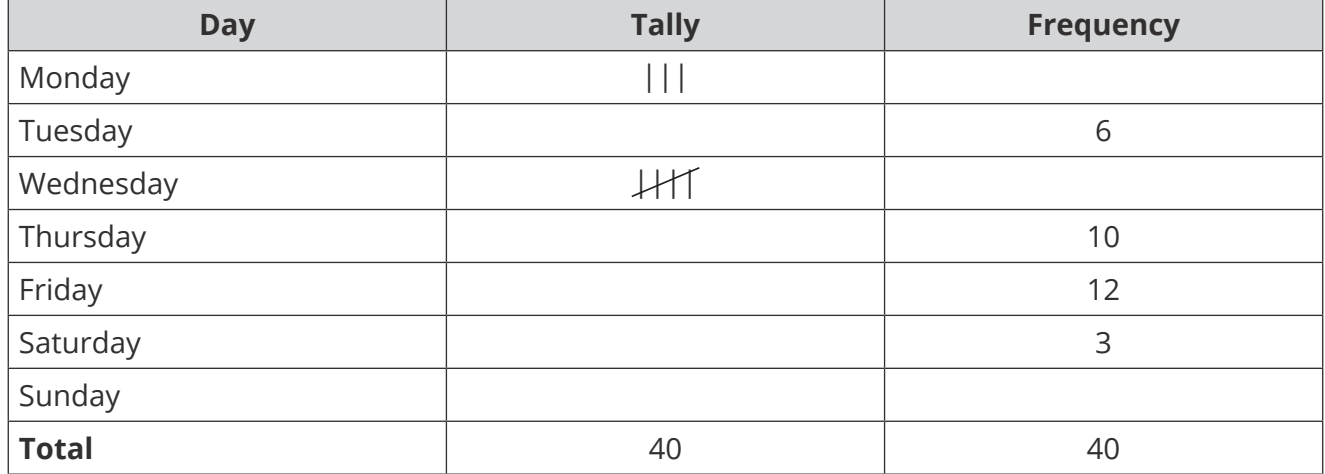

3. Blake rolls a dice 30 times and records the scores. Draw a tally chart to show their results.

 $\perp$ 

6, 4, 2, 1, 1, 3, 4, 5, 4, 1, 1, 5, 4, 3, 2, 2, 6, 1, 3, 6, 5, 4, 3, 2, 1, 5, 3, 4, 6, 5

4. Josh does a survey of favourite sports in his class. Complete the bar chart to represent his results.

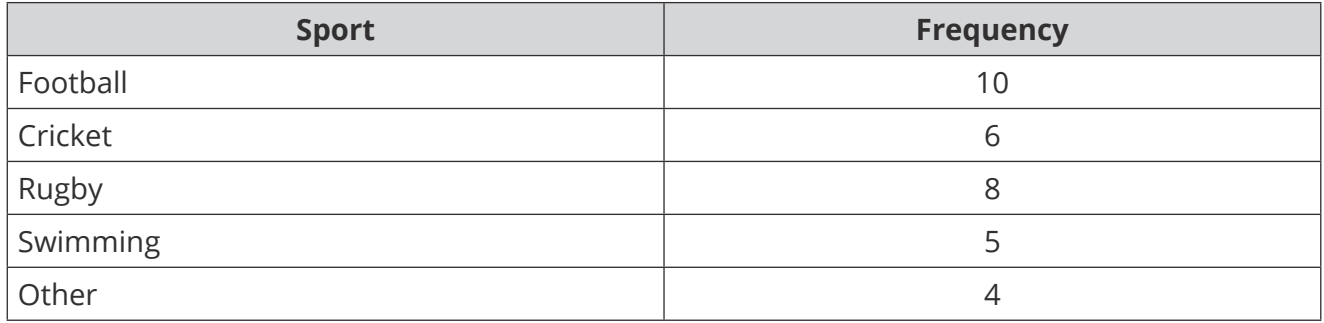

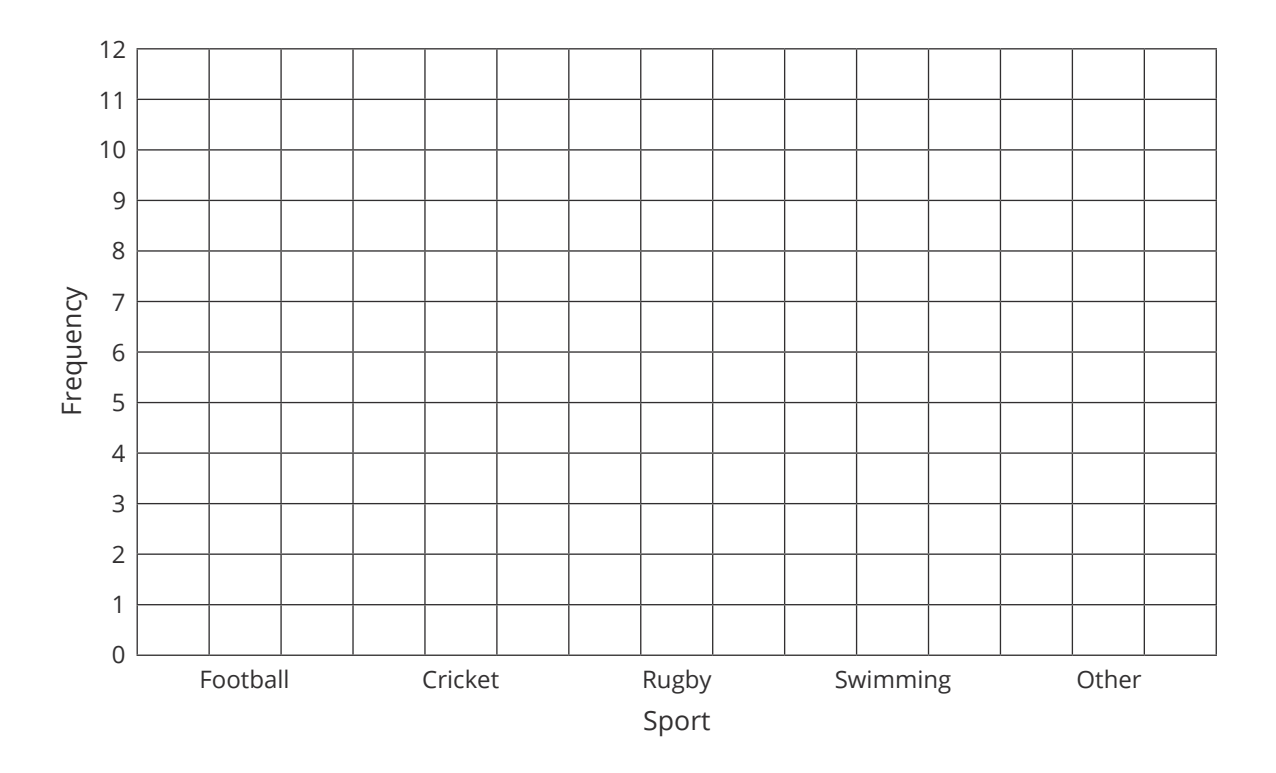

5. Hasaan does a survey of the pets his friends have. Complete the bar chart to show his results.

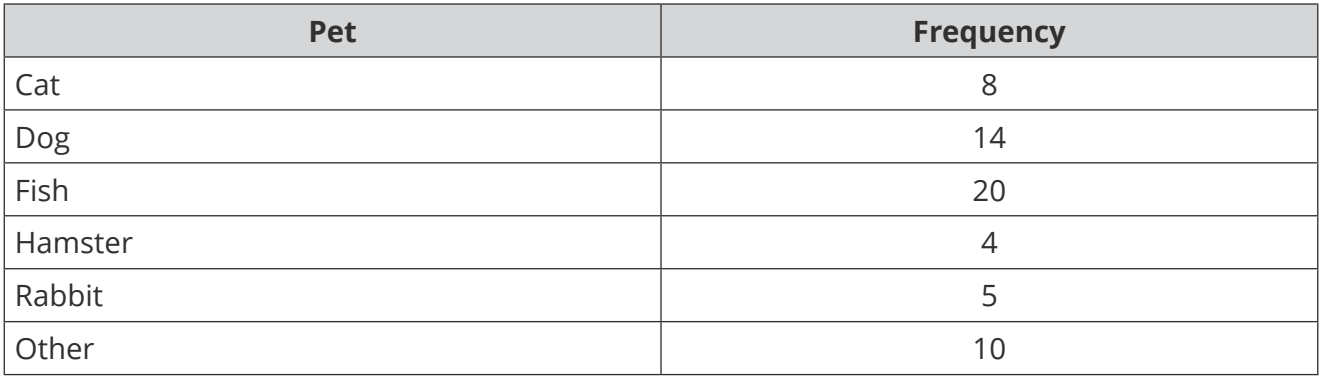

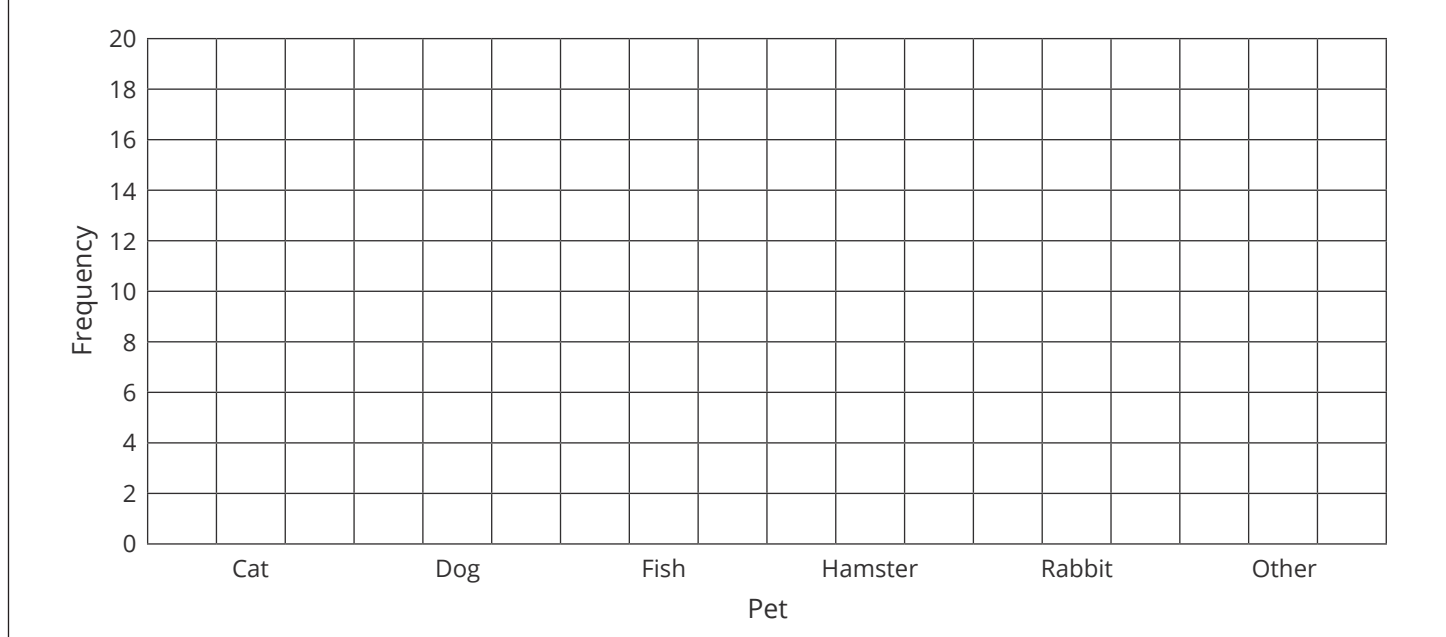

6. A school records the number of merit points awarded to pupils in each year group. Complete the bar chart to show the results.

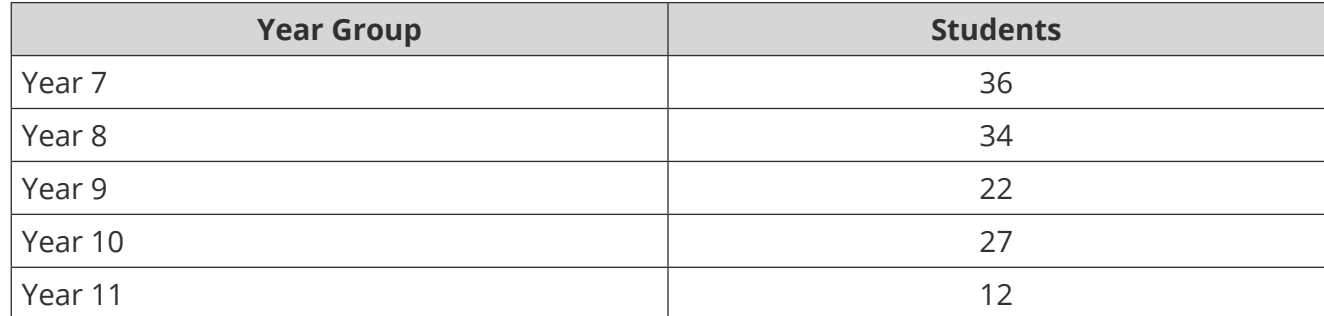

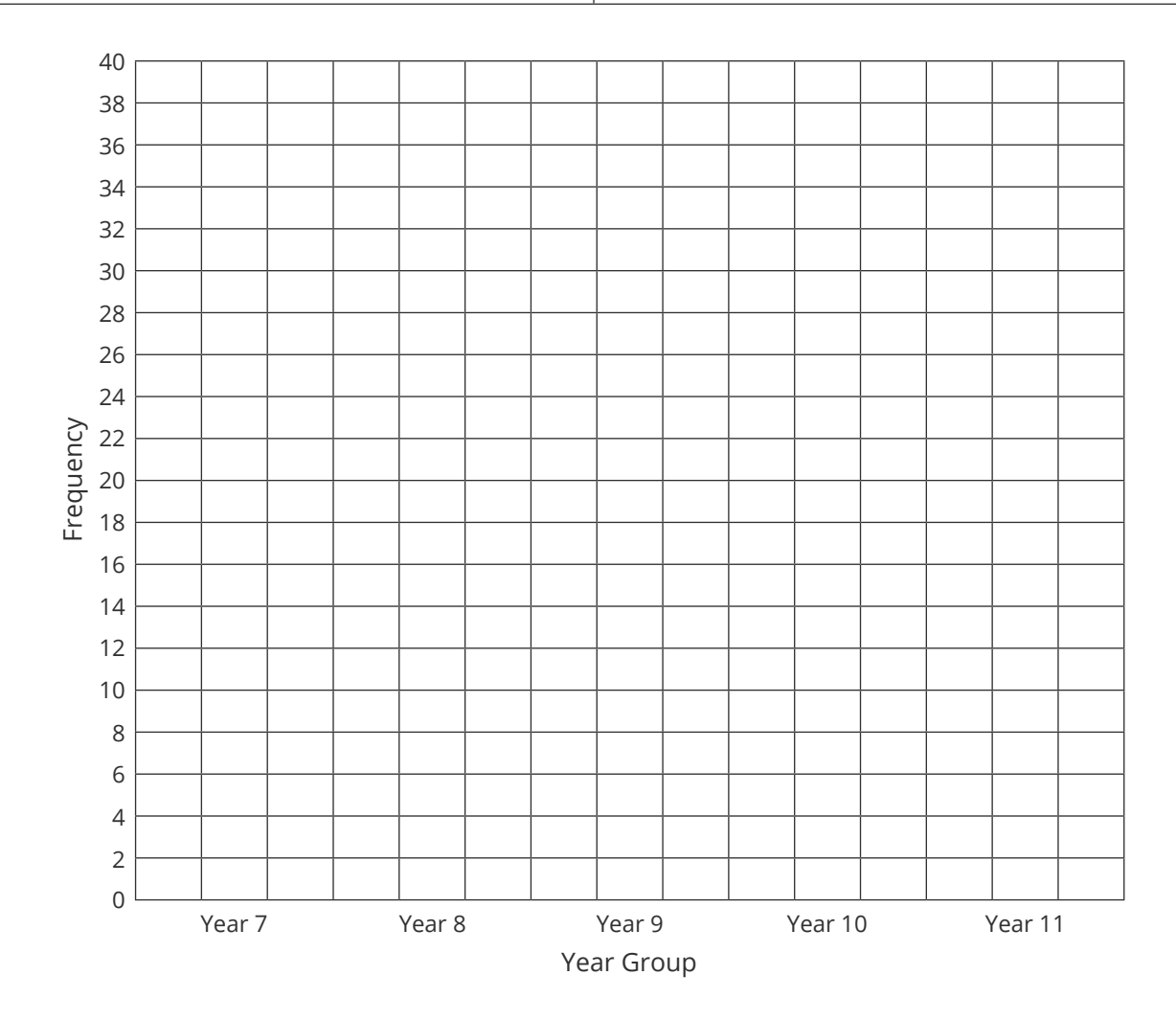

7. A zoo records information about the average number of visitors to certain animals each hour. Complete the bar chart and the table to represent this information.

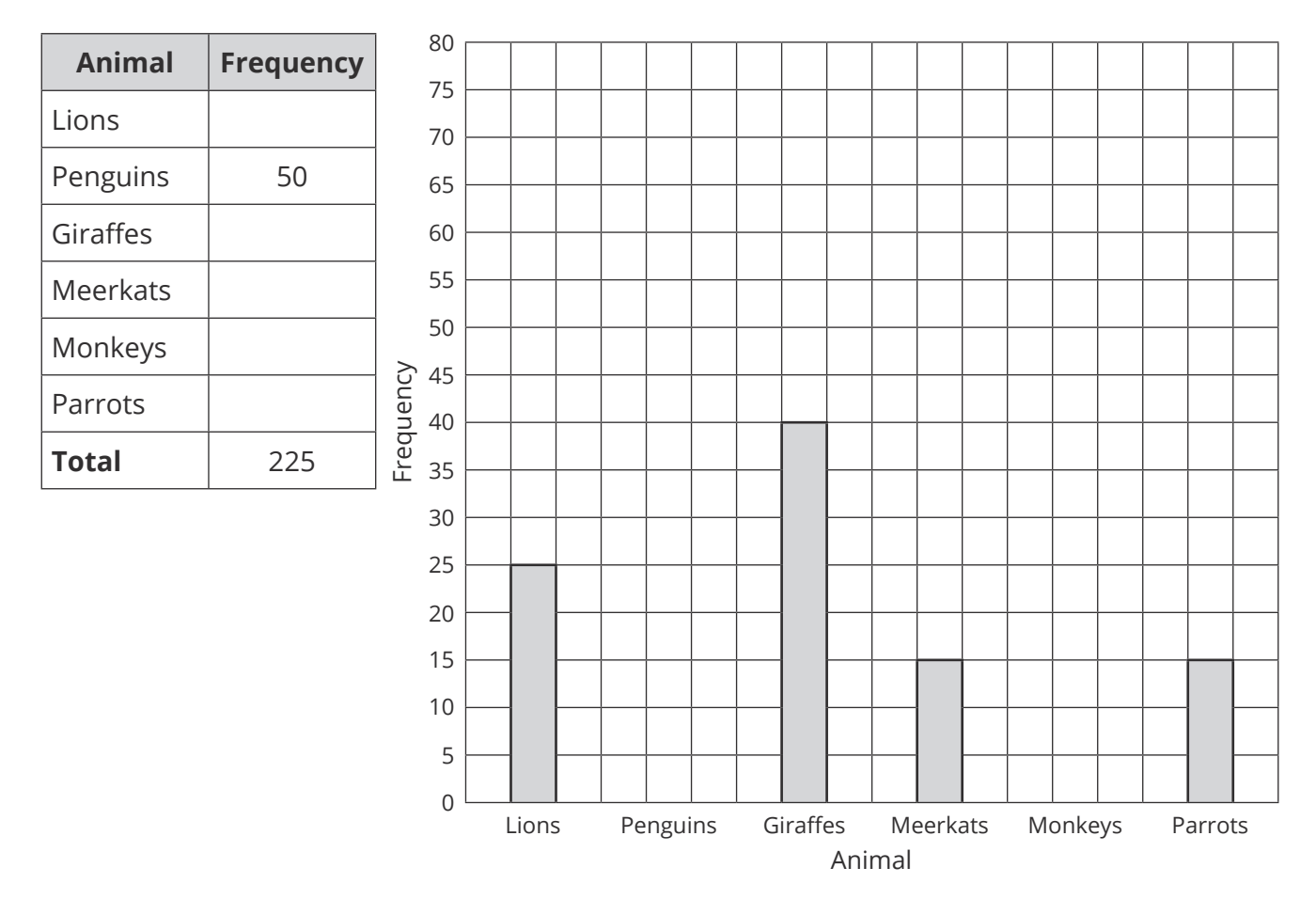

8. Shelley has drawn a bar chart to show the different fillings of sandwiches sold at a café during lunchtime.

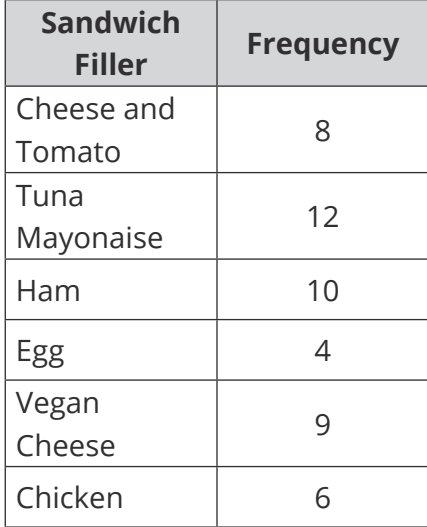

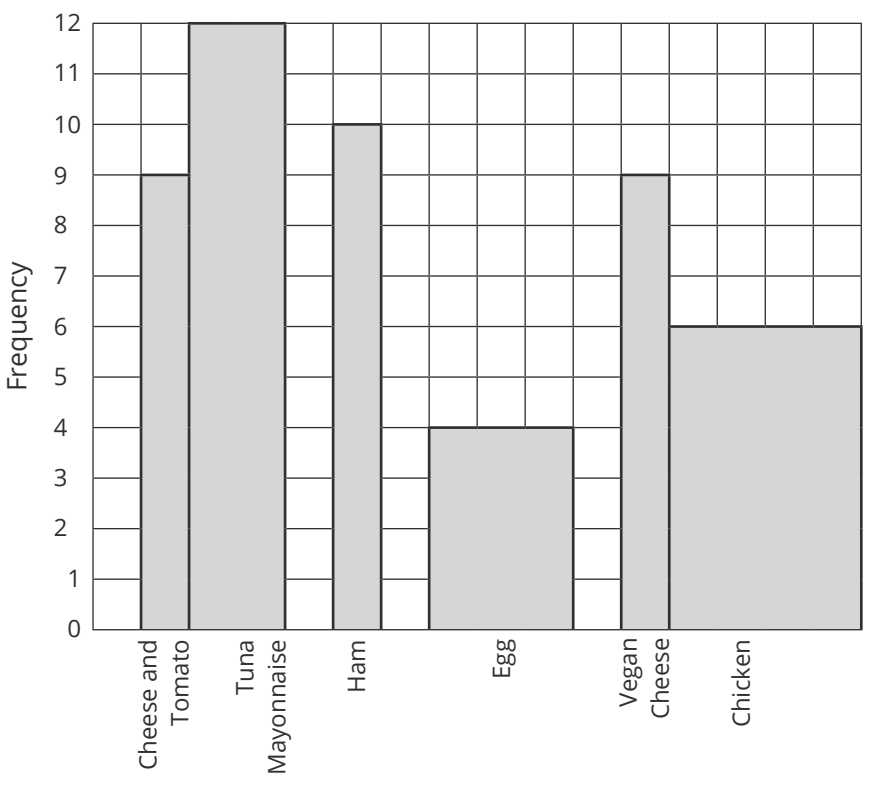

Sandwich Filler

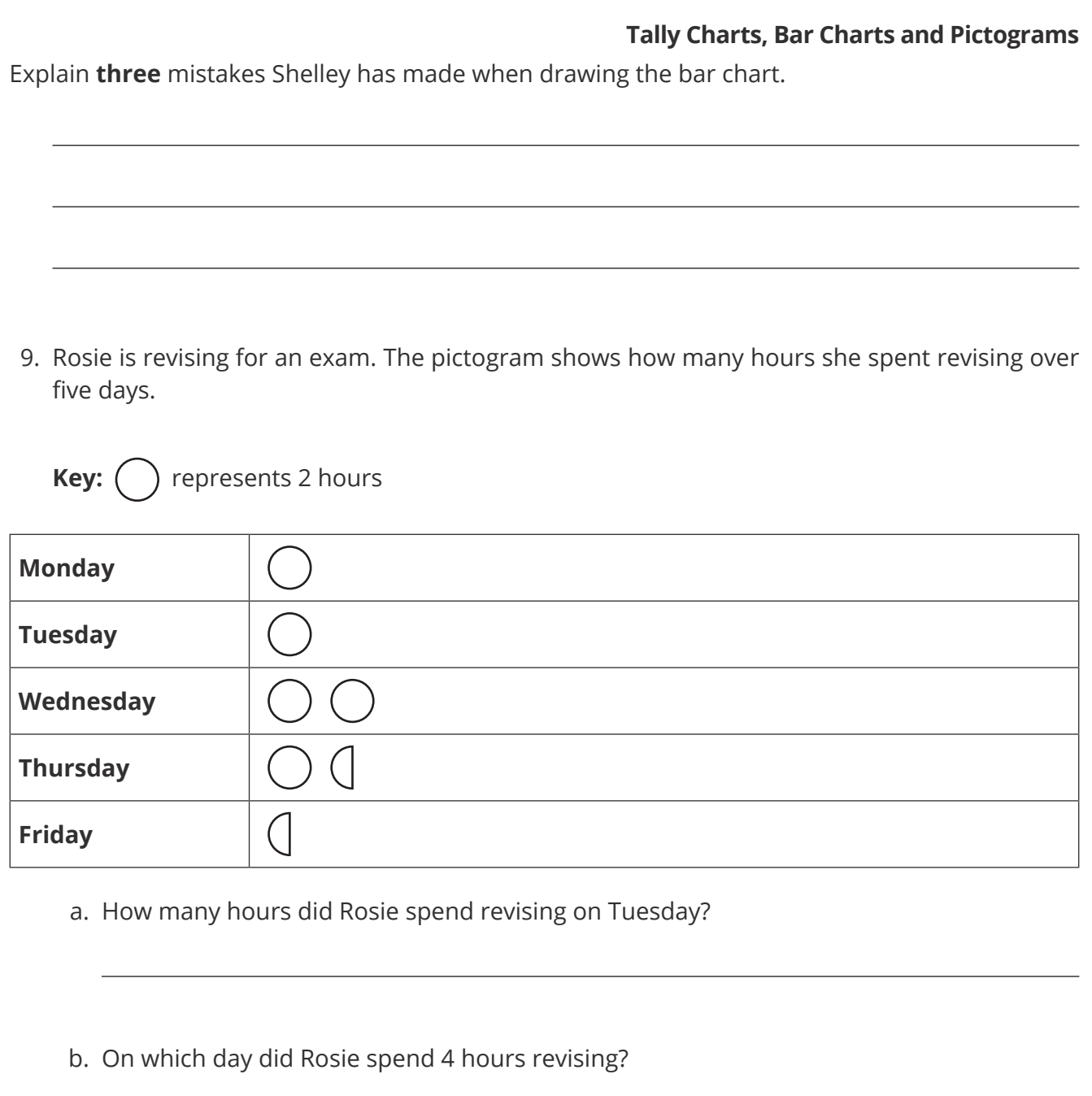

c. How many hours did Rosie spend revising in total?

10. The pictogram shows some information about the money each year group raised in a recent cake sale.

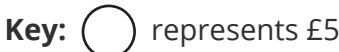

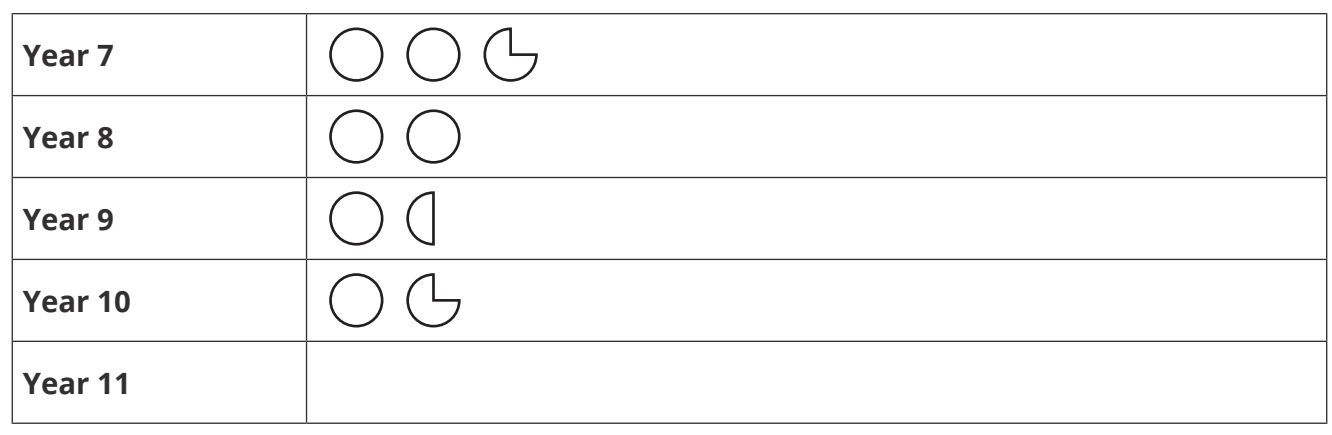

- a. How much money did year 10 raise?
- b. How much more money did year 8 raise compared to year 9?
- c. In total, £56.25 was raised between all the year groups. Use this information to complete the pictogram.

## **Challenge**

The bar chart shows a group of students' favourite colour. Draw a pictogram to represent the information shown in the bar chart. The pictogram should **not** use a key of value 1.

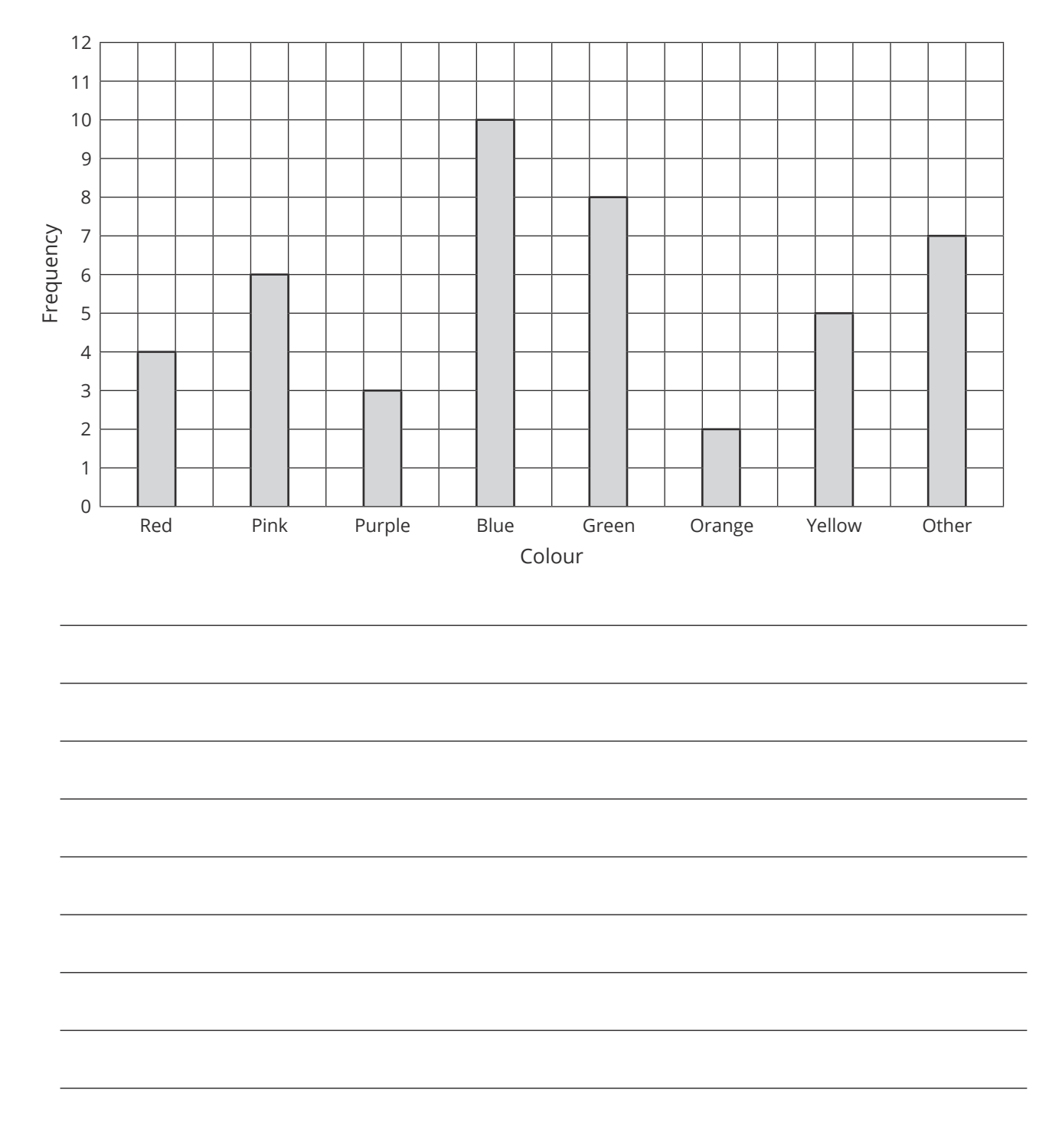